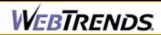

## **Copy of NCER\_ABSTRACTS Web Site Statistics**

Web Log Analysis Monthly Report February 2004

Report Range:02/01/2004 00:00:00 - 02/29/2004 23:59:59

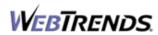

This report was generated by WebTrends(R) Thursday March 4, 2004 – 10:00:57 Final report conversion by WebTrends Document Utility, Version 6.1a (build 419)

# **Table of Contents**

| Overview Dashboard           |    |
|------------------------------|----|
| Marketing Dashboard          |    |
| Referrers Dashboard          |    |
| Activity by Referring Site   |    |
| Activity by Referring Domain |    |
| Activity by Referring Page   | 1  |
| Search Engines Dashboard     | 13 |
| Activity by Search Engine    | 15 |
| Activity by Search Phrase    | 17 |
| Activity by Search Keyword   | 19 |
| Visitors Dashboard           | 21 |
| Top Visitors                 | 25 |
| New vs. Return Visits        | 27 |
| Visitors by Number of Visits | 29 |
| Visitors Trend               | 33 |
| Visits Trend                 | 35 |
| Top Organizations            | 37 |
| Top Authenticated Usernames. | 39 |
| Top Domain Names             | 41 |
| Top-Level Domain Types       | 43 |
| Geography Dashboard          | 4  |
| Top Regions                  | 4  |
| Top Countries                | 49 |
| Pages Dashboard              | 51 |
| Top Pages                    | 53 |
| Top Content Groups           | 55 |

## **Table of Contents**

| Top Directories                     | 57  |
|-------------------------------------|-----|
| Files Dashboard                     | 59  |
| Most Downloaded Files               | 61  |
| Most Accessed File Types            | 63  |
| Most Uploaded Files                 | 65  |
| URL 1D Parameter Analysis by Visits | 67  |
| URL 1D Parameter Analysis by Hits   | 69  |
| Navigation Dashboard                | 71  |
| Top Entry Pages                     |     |
| Top Entry Files                     | 75  |
| Top Exit Pages                      | 77  |
| Single Access Pages                 | 79  |
| Top Paths Through Site              | 81  |
| Technical Dashboard                 | 83  |
| Page Views Trend                    | 85  |
| Hits Trend                          | 87  |
| Bandwidth: Kbytes Transferred Trend | 89  |
| Server Cluster Load Balance         | 91  |
| Average Time to Serve Pages         | 93  |
| Errors Dashboard                    | 95  |
| Client Errors                       | 97  |
| File Not Found Errors               | 99  |
| Server Errors                       | 101 |
| Activity Dashboard                  | 103 |
| Visits by Number of Pages Viewed    | 105 |
| Visits by Day of the Week           | 107 |

## **Table of Contents**

| Hits by Day of the Week          | 109 |
|----------------------------------|-----|
| Visits by Hour of the Day        | 111 |
| Hits by Hour of the Day          | 113 |
| Visit Duration by Visits         | 115 |
| Visit Duration by Page Views     | 117 |
| Browsers and Platforms Dashboard | 119 |
| Top Browsers                     | 121 |
| Top Browsers by Version          | 123 |
| Top Spiders                      |     |
| Top Platforms                    |     |
| Clossary                         | 120 |

## **Overview Dashboard**

This displays key graphs and tables that provide an overview of the entire report. Click on the title of a graph or table to navigate to the corresponding page.

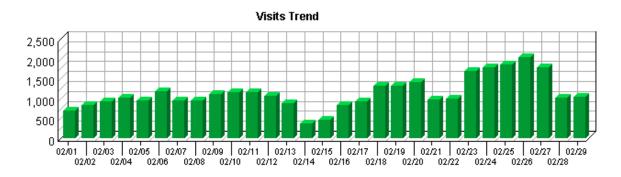

#### **Visit Summary**

| Visits                                       | 32,649   |
|----------------------------------------------|----------|
| Average per Day                              | 1,125    |
| Average Visit Length                         | 00:21:56 |
| Median Visit Length                          | 00:08:05 |
| International Visits                         | 6.96%    |
| Visits of Unknown Origin                     | 11.33%   |
| Visits from Your Country: United States (US) | 81.71%   |

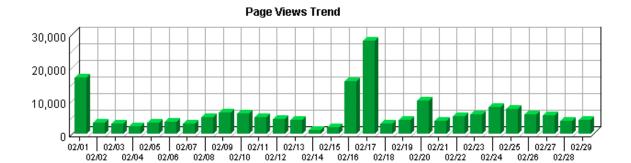

#### **Page View Summary**

| Page Views                   | 180,770 |
|------------------------------|---------|
| Average per Day              | 6,233   |
| Average Page Views per Visit | 5.54    |

Overview Dashboard 1

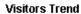

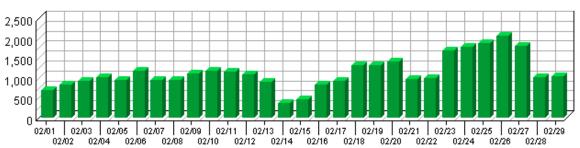

#### **Visitor Summary**

| Unique Visitors 11                  | ,305 |
|-------------------------------------|------|
| Visitors Who Visited Once           | ,409 |
| Visitors Who Visited More Than Once | ,896 |
| Average Visits per Visitor          | 2.89 |

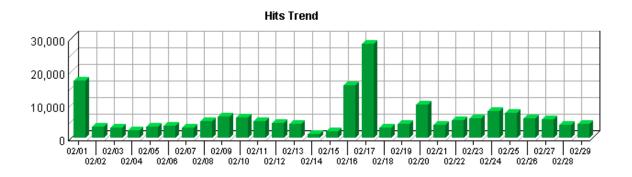

#### **Hit Summary**

| Successful Hits for Entire Site | 181,613 |
|---------------------------------|---------|
| Average Hits per Day            | 6,262   |
| Home Page Hits                  | 175,576 |

2 Overview Dashboard

## **Marketing Dashboard**

This dashboard summarizes important information related to online marketing activity.

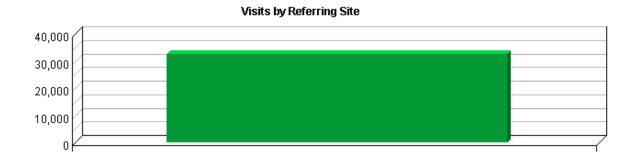

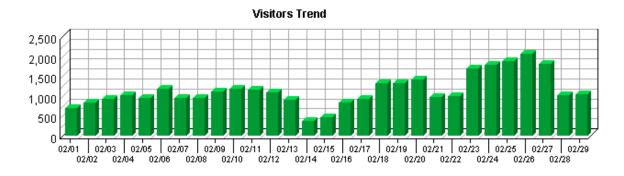

Marketing Dashboard 3

## **Referrers Dashboard**

The table includes statistics on the total activity for this server during the reporting period. All dates and times refer to the location of the system running the analysis.

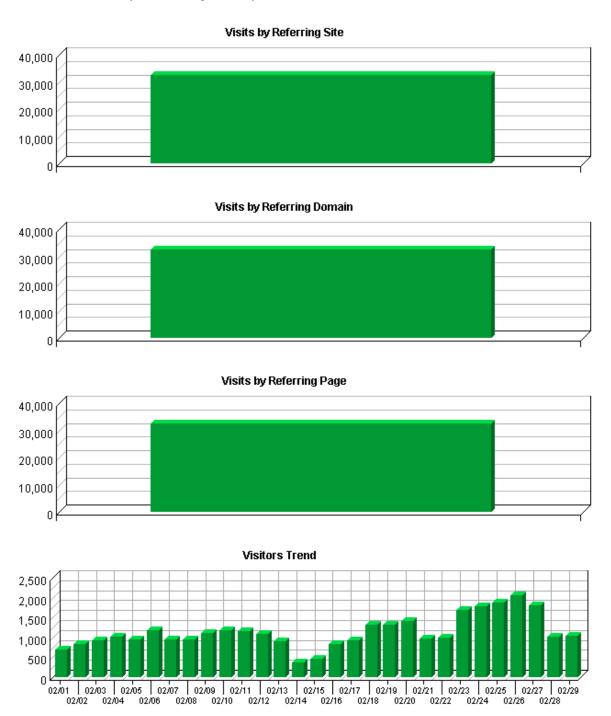

Referrers Dashboard 5

6 Referrers Dashboard

# **Activity by Referring Site**

This report identifies the domain names and IP addresses that refer visitors to your site. This information will be displayed only if your server is logging this information.

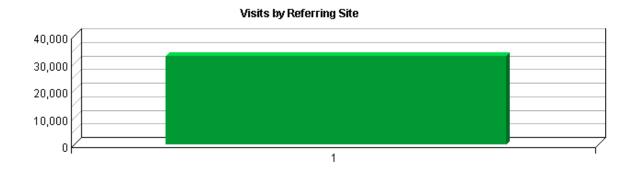

#### **Activity by Referring Site**

|    | Site        | Visits | %       |
|----|-------------|--------|---------|
| 1. | No Referrer | 32,649 | 100.00% |
|    | Total       | 32,649 | 100.00% |

# **Activity by Referring Domain**

This report identifies the top-level domains that refer visitors to your site. This information will be displayed only if your server is logging this information.

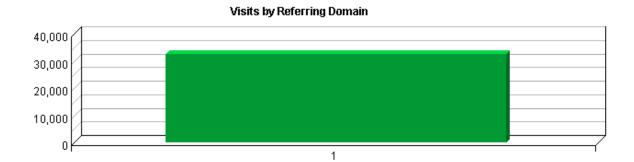

#### **Activity by Referring Domain**

|    | Domain      | Visits | %       |
|----|-------------|--------|---------|
| 1. | No Referrer | 32,649 | 100.00% |
|    | Total       | 32,649 | 100.00% |

# **Activity by Referring Page**

This report provides the pages from the sites with links to your site. This information will only be displayed if your server is logging the referrer information.

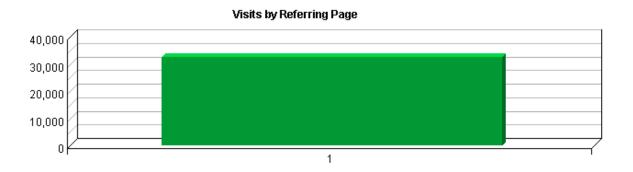

#### **Activity by Referring Page**

|    | Page        | Visits | %       |
|----|-------------|--------|---------|
| 1. | No Referrer | 32,649 | 100.00% |
|    | Total       | 32,649 | 100.00% |

## **Search Engines Dashboard**

This dashboard summarizes important information related to specific search engines.

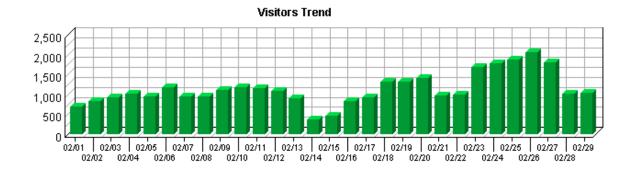

## **Activity by Search Engine**

The first table identifies which search engines referred visitors to your site most often, the number of referrals, and its percentage of the total.

The second table identifies the most popular search phrases for each search engine.

The third table identifies the most popular keywords for each search engine.

| No data for this section in the log data analyzed. |
|----------------------------------------------------|
| No data for this section in the log data analyzed. |
| No data for this section in the log data analyzed. |

## **Activity by Search Phrase**

The first table identifies search phrases that led the most visitors to your site, regardless of the search engine they used.

The second table identifies, for each phrase, which search engines led visitors to the site.

| No data for this section in the log data analyzed. |
|----------------------------------------------------|
| No data for this section in the log data analyzed. |

## **Activity by Search Keyword**

The first table identifies keywords that led the most visitors to the site (regardless of the search engine).

The second table identifies, for each keyword, which search engines led visitors to the site.

| No data for this section in the log data analyzed. |
|----------------------------------------------------|
| No data for this section in the log data analyzed. |

### **Visitors Dashboard**

This displays key graphs and tables that provide an overview of the Visitors chapter. Click on the title of a graph or table to navigate to the corresponding page.

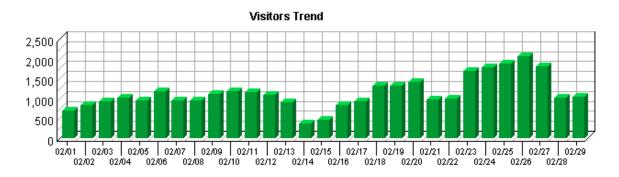

#### **Visit Summary**

| Visits                                       | 32,649   |
|----------------------------------------------|----------|
| Average per Day                              | 1,125    |
| Average Visit Length                         | 00:21:56 |
| Median Visit Length                          | 00:08:05 |
| International Visits                         | 6.96%    |
| Visits of Unknown Origin                     | 11.33%   |
| Visits from Your Country: United States (US) | 81.71%   |

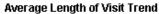

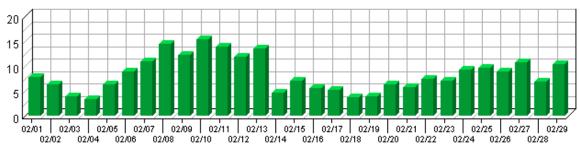

#### Top Countries by Visits

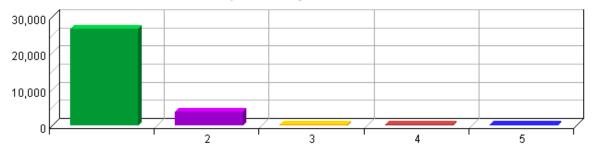

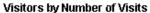

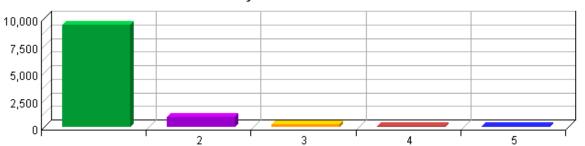

#### Visitors Trend

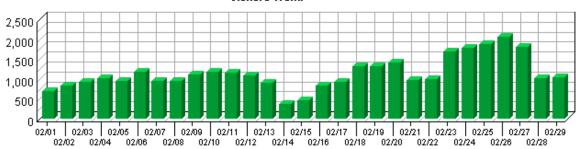

#### **Visitor Summary**

| Unique Visitors                     | 11,305 |
|-------------------------------------|--------|
| Visitors Who Visited Once           | 9,409  |
| Visitors Who Visited More Than Once | 1,896  |
| Average Visits per Visitor          | 2.89   |

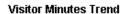

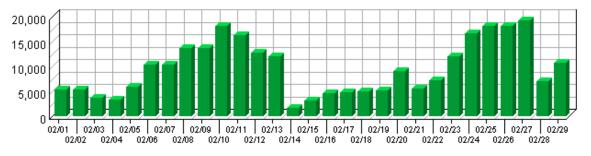

#### First Time Visitors Trend

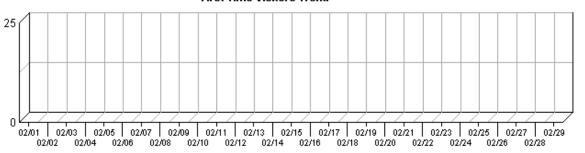

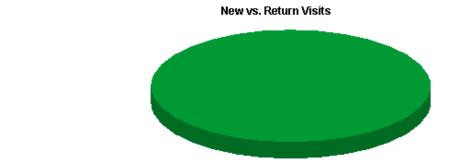

# Top Visitors by Visits 150 100 2 3 4 5

## **Top Visitors**

This report identifies the IP address, domain name, or cookie of each visitor, and identifies the visitor's relative activity level on the site. If you use cookies to track visits, Reporting Center can differentiate between hits from different visitors with the same IP address.

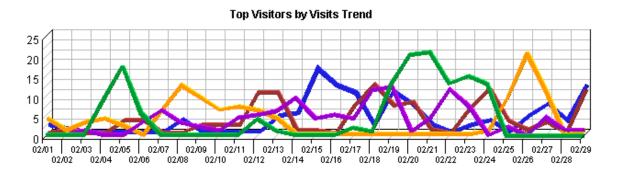

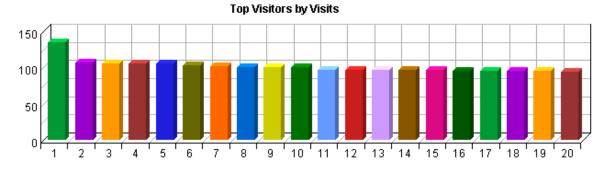

#### **Top Visitors**

|     | Visitor                              | Visits | %     | Hits |
|-----|--------------------------------------|--------|-------|------|
| 1.  | crawlers.looksmart.com_No<br>Agent   | 135    | 0.41% | 390  |
| 2.  | j3113.inktomisearch.com_No<br>Agent  | 107    | 0.33% | 151  |
| 3.  | lj1144.inktomisearch.com_No<br>Agent | 106    | 0.32% | 405  |
| 4.  | j3199.inktomisearch.com_No<br>Agent  | 105    | 0.32% | 152  |
| 5.  | j3180.inktomisearch.com_No<br>Agent  | 105    | 0.32% | 150  |
| 6.  | j3108.inktomisearch.com_No<br>Agent  | 103    | 0.32% | 135  |
| 7.  | j3160.inktomisearch.com_No<br>Agent  | 102    | 0.31% | 148  |
| 8.  | j3111.inktomisearch.com_No<br>Agent  | 101    | 0.31% | 148  |
| 9.  | j3130.inktomisearch.com_No<br>Agent  | 100    | 0.31% | 147  |
| 10. |                                      | 100    | 0.31% | 136  |

Top Visitors 25

|     | j3173.inktomisearch.com_No<br>Agent  |        |         |        |
|-----|--------------------------------------|--------|---------|--------|
| 11. | j3143.inktomisearch.com_No<br>Agent  | 97     | 0.30%   | 12     |
| 12. | j3119.inktomisearch.com_No<br>Agent  | 97     | 0.30%   | 11     |
| 13. | j3162.inktomisearch.com_No<br>Agent  | 96     | 0.29%   | 13     |
| 14. | lj1013.inktomisearch.com_No<br>Agent | 96     | 0.29%   | 36     |
| 15. | j3132.inktomisearch.com_No<br>Agent  | 96     | 0.29%   | 13     |
| 16. | j3118.inktomisearch.com_No<br>Agent  | 95     | 0.29%   | 12     |
| 17. | j3165.inktomisearch.com_No<br>Agent  | 95     | 0.29%   | 13     |
| 18. | j3184.inktomisearch.com_No<br>Agent  | 95     | 0.29%   | 13     |
| 19. | j3117.inktomisearch.com_No<br>Agent  | 95     | 0.29%   | 12     |
| 20. | j3198.inktomisearch.com_No<br>Agent  | 94     | 0.29%   | 12     |
|     | Subtotal                             | 2,020  | 6.19%   | 3,47   |
|     | Other                                | 30,611 | 93.81%  | 177,91 |
|     | Total                                | 32,631 | 100.00% | 181,39 |

26 Top Visitors

## **New vs. Return Visits**

This report compares the number of visits by new and returning visitors to your site.

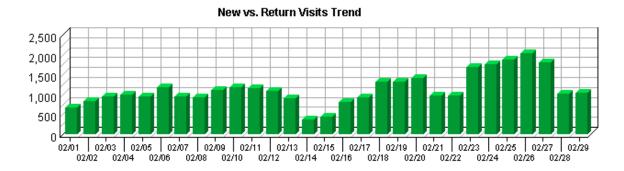

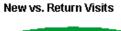

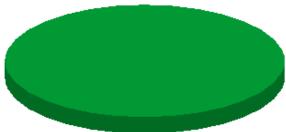

New vs. Return Visits

|    | Visitor Type                      | Visits | %       |
|----|-----------------------------------|--------|---------|
| 1. | Visitors Not Accepting<br>Cookies | 32,631 | 100.00% |
|    | Total                             | 32,631 | 100.00% |

New vs. Return Visits 27

28 New vs. Return Visits

## **Visitors by Number of Visits**

This report shows the distribution of visitors based on how many times each visitor visited your site.

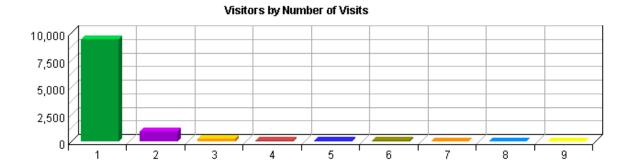

#### Visitors by Number of Visits

| Number of Visits | <b>Unique Visitors</b> | %       |
|------------------|------------------------|---------|
| 1 visit          | 9,409                  | 83.23%  |
| 2 visits         | 952                    | 8.42%   |
| 3 visits         | 289                    | 2.56%   |
| 4 visits         | 127                    | 1.12%   |
| 5 visits         | 59                     | 0.52%   |
| 6 visits         | 49                     | 0.43%   |
| 7 visits         | 32                     | 0.28%   |
| 8 visits         | 16                     | 0.14%   |
| 9 visits         | 14                     | 0.12%   |
| Subtotal         | 10,947                 | 96.83%  |
| Other            | 358                    | 3.17%   |
| Total            | 11,305                 | 100.00% |

### **Visitors Trend**

This report shows how many times visitors visited your web site and how long they stayed. The information is divided into time slices based on the duration of the log file. Visits are freshly counted during each time interval in the report. Some visits may span more than one time interval, and therefore a single visit may be counted more than once. This manner of counting visits may cause the Visits Trend total visits to exceed the total visits shown on the Overview Dashboard page.

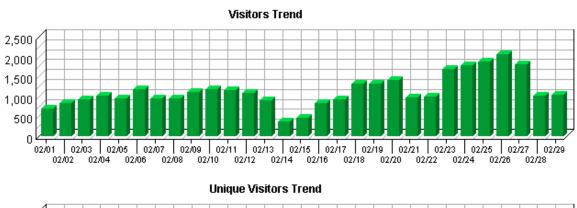

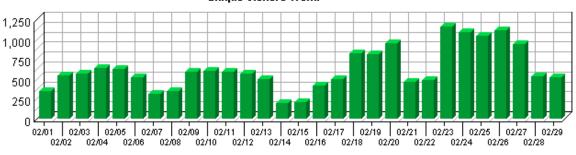

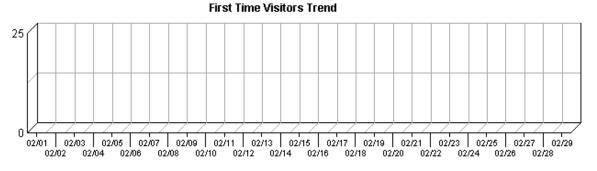

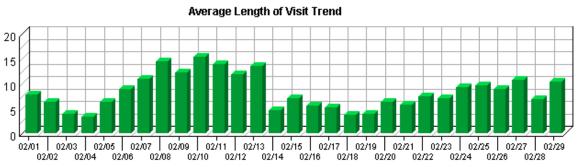

#### **Visitor Minutes Trend**

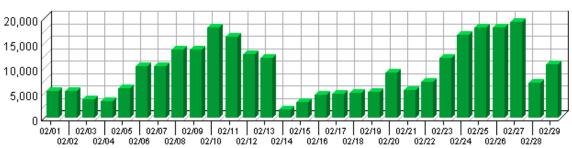

### **Visitors Trend**

| Time Interval | Visits Uniq | ue Visitors | First Time<br>Visitors | Avg Visit<br>Length | Visitor Minutes |
|---------------|-------------|-------------|------------------------|---------------------|-----------------|
| 02/01         | 686         | 346         | 0                      | 00:07:45            | 5,320.68        |
| 02/02         | 842         | 547         | 0                      | 00:06:22            | 5,368.70        |
| 02/03         | 934         | 567         | 0                      | 00:03:55            | 3,665.30        |
| 02/04         | 1,012       | 636         | 0                      | 00:03:18            | 3,352.25        |
| 02/05         | 957         | 624         | 0                      | 00:06:13            | 5,963.48        |
| 02/06         | 1,176       | 525         | 0                      | 00:08:51            | 10,408.47       |
| 02/07         | 948         | 315         | 0                      | 00:10:54            | 10,347.85       |
| 02/08         | 945         | 343         | 0                      | 00:14:28            | 13,676.88       |
| 02/09         | 1,117       | 591         | 0                      | 00:12:19            | 13,770.12       |
| 02/10         | 1,180       | 603         | 0                      | 00:15:25            | 18,199.43       |
| 02/11         | 1,167       | 593         | 0                      | 00:13:53            | 16,211.38       |
| 02/12         | 1,085       | 570         | 0                      | 00:11:48            | 12,808.57       |
| 02/13         | 894         | 500         | 0                      | 00:13:30            | 12,080.68       |
| 02/14         | 375         | 191         | 0                      | 00:04:40            | 1,750.38        |
| 02/15         | 455         | 210         | 0                      | 00:07:01            | 3,192.58        |
| 02/16         | 824         | 413         | 0                      | 00:05:37            | 4,633.87        |
| 02/17         | 932         | 496         | 0                      | 00:05:06            | 4,767.45        |
| 02/18         | 1,328       | 819         | 0                      | 00:03:46            | 5,021.47        |
| 02/19         | 1,314       | 813         | 0                      | 00:03:52            | 5,098.33        |
| 02/20         | 1,422       | 946         | 0                      | 00:06:20            | 9,018.33        |
| 02/21         | 973         | 462         | 0                      | 00:05:45            | 5,600.23        |
| 02/22         | 992         | 481         | 0                      | 00:07:21            | 7,306.62        |
| 02/23         | 1,690       | 1,158       | 0                      | 00:07:06            | 12,015.08       |
| 02/24         | 1,787       | 1,083       | 0                      | 00:09:18            | 16,639.55       |
| 02/25         | 1,871       | 1,047       | 0                      | 00:09:39            | 18,071.80       |
| 02/26         | 2,052       | 1,108       | 0                      | 00:08:53            | 18,239.93       |
| 02/27         | 1,796       | 938         | 0                      | 00:10:46            | 19,338.57       |
| 02/28         | 1,026       | 533         | 0                      | 00:06:54            | 7,089.83        |
| 02/29         | 1,032       | 525         | 0                      | 00:10:25            | 10,763.08       |
| Average       | 1,131       | 620         | 0                      | N/A                 | 9,645.55        |

Total 32,812 17,983 0 N/A 279,720.92

## **Visits Trend**

This report helps you understand the bandwidth requirements of your site by tracking visits over the course of the report period.

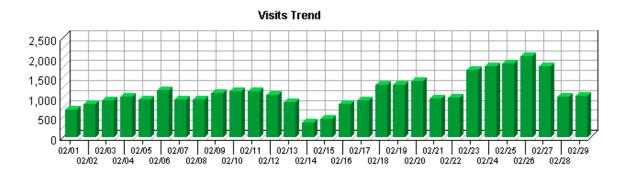

### **Visits Trend**

| Time Interval | Visits | %     |
|---------------|--------|-------|
| 02/01         | 686    | 2.10% |
| 02/02         | 834    | 2.55% |
| 02/03         | 934    | 2.86% |
| 02/04         | 1,011  | 3.10% |
| 02/05         | 954    | 2.92% |
| 02/06         | 1,172  | 3.59% |
| 02/07         | 942    | 2.89% |
| 02/08         | 943    | 2.89% |
| 02/09         | 1,105  | 3.38% |
| 02/10         | 1,167  | 3.57% |
| 02/11         | 1,161  | 3.56% |
| 02/12         | 1,069  | 3.27% |
| 02/13         | 882    | 2.70% |
| 02/14         | 374    | 1.15% |
| 02/15         | 453    | 1.39% |
| 02/16         | 822    | 2.52% |
| 02/17         | 928    | 2.84% |
| 02/18         | 1,323  | 4.05% |
| 02/19         | 1,311  | 4.02% |
| 02/20         | 1,417  | 4.34% |
| 02/21         | 970    | 2.97% |
| 02/22         | 988    | 3.03% |
| 02/23         | 1,682  | 5.15% |
| 02/24         | 1,776  | 5.44% |
| 02/25         | 1,860  | 5.70% |

| 02/26 | 2,040  | 6.25%   |
|-------|--------|---------|
| 02/27 | 1,781  | 5.45%   |
| 02/28 | 1,024  | 3.14%   |
| 02/29 | 1,040  | 3.19%   |
| Total | 32,649 | 100.00% |

# **Top Organizations**

If you have enabled the WebTrends GeoTrends Database for this profile, this page will list the most active companies and other organizations visiting your web site. The second table will show you the most active domain names from each organization.

| No data for this section in the log data analyzed. |
|----------------------------------------------------|
| No data for this section in the log data analyzed. |

Top Organizations 37

38 Top Organizations

# **Top Authenticated Usernames**

| This report identifies the true name and relative | e activity level of the visitor | rs logging onto a server tha | t requires a user |
|---------------------------------------------------|---------------------------------|------------------------------|-------------------|
| name and password.                                |                                 |                              |                   |

No data for this section in the log data analyzed.

# **Top Domain Names**

This report lists the domain name that generates the most activity to your web site.

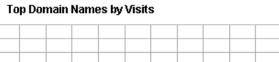

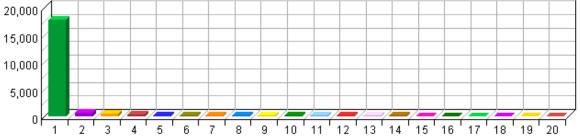

### **Top Domain Names**

|     | Domain Name       | Visits | %       | Hits    |
|-----|-------------------|--------|---------|---------|
| 1.  | inktomisearch.com | 17,820 | 54.58%  | 50,687  |
| 2.  | epa.gov           | 620    | 1.90%   | 5,399   |
| 3.  | aol.com           | 554    | 1.70%   | 802     |
| 4.  | comcast.net       | 307    | 0.94%   | 1,025   |
| 5.  | rr.com            | 249    | 0.76%   | 709     |
| 6.  | googlebot.com     | 199    | 0.61%   | 8,081   |
| 7.  | pacbell.net       | 157    | 0.48%   | 498     |
| 8.  | looksmart.com     | 139    | 0.43%   | 394     |
| 9.  | cox.net           | 123    | 0.38%   | 490     |
| 10. | verizon.net       | 110    | 0.34%   | 271     |
| 11. | dsl.net           | 105    | 0.32%   | 2,967   |
| 12. | bellsouth.net     | 98     | 0.30%   | 209     |
| 13. | Level3.net        | 90     | 0.28%   | 172     |
| 14. | 12.175.0.35       | 86     | 0.26%   | 90      |
| 15. | attbi.com         | 84     | 0.26%   | 402     |
| 16. | ameritech.net     | 81     | 0.25%   | 199     |
| 17. | usgs.gov          | 70     | 0.21%   | 143     |
| 18. | swbell.net        | 69     | 0.21%   | 163     |
| 19. | mindspring.com    | 65     | 0.20%   | 170     |
| 20. | 64.68.92.195      | 64     | 0.20%   | 3,166   |
|     | Subtotal          | 21,090 | 64.60%  | 76,037  |
|     | Other             | 11,559 | 35.40%  | 105,576 |
|     | Total             | 32,649 | 100.00% | 181,613 |

Top Domain Names 41

42 Top Domain Names

# **Top-Level Domain Types**

This report provides a breakdown of top-level domain types.

### Top-Level Domain Types by Visits

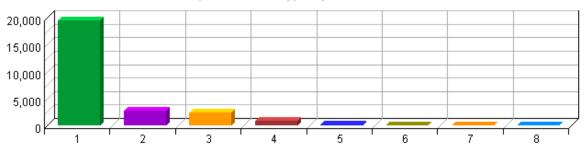

**Top-Level Domain Types** 

|    | Top-Level Domain<br>Types | Visits | %       | Hits    |
|----|---------------------------|--------|---------|---------|
| 1. | Commercial                | 19,403 | 75.57%  | 84,833  |
| 2. | Network                   | 2,794  | 10.88%  | 16,332  |
| 3. | Education                 | 2,345  | 9.13%   | 7,172   |
| 4. | Government                | 894    | 3.48%   | 6,024   |
| 5. | Organization              | 140    | 0.55%   | 561     |
| 6. | Military                  | 84     | 0.33%   | 172     |
| 7. | ARPANET                   | 15     | 0.06%   | 34      |
| 8. | International             | 1      | 0.00%   | 2       |
|    | Total                     | 25,676 | 100.00% | 115,130 |

# **Geography Dashboard**

This displays key graphs and tables that provide an overview of this chapter. Click on the title of a graph or table to navigate to the corresponding page.

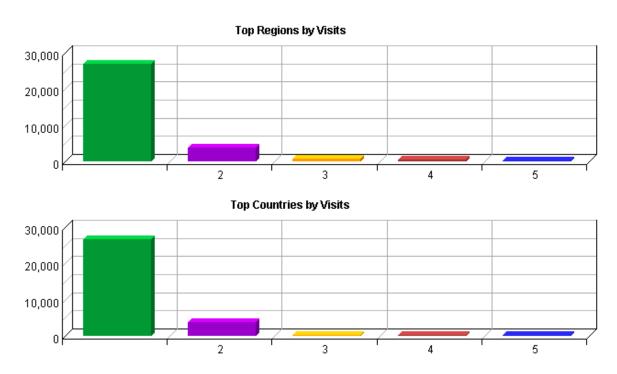

# **Top Regions**

This report identifies the top geographic regions of the visitors to your site.

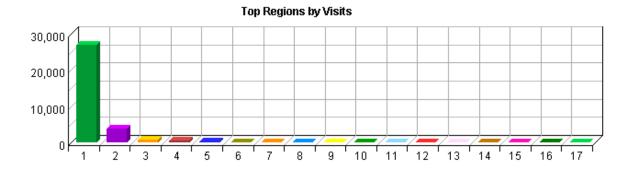

### **Top Regions**

|     | Geographic Regions | Visits | %       |
|-----|--------------------|--------|---------|
| 1.  | North America      | 27,004 | 82.71%  |
| 2.  | Region Unspecified | 3,699  | 11.33%  |
| 3.  | Western Europe     | 848    | 2.60%   |
| 4.  | Asia               | 409    | 1.25%   |
| 5.  | Eastern Europe     | 167    | 0.51%   |
| 6.  | South America      | 118    | 0.36%   |
| 7.  | Northern Europe    | 114    | 0.35%   |
| 8.  | Australia          | 111    | 0.34%   |
| 9.  | Middle East        | 92     | 0.28%   |
| 10. | Pacific Islands    | 39     | 0.12%   |
| 11. | Southern Africa    | 25     | 0.08%   |
| 12. | Caribbean Islands  | 6      | 0.02%   |
| 13. | Northern Africa    | 5      | 0.02%   |
| 14. | Central America    | 5      | 0.02%   |
| 15. | Western Africa     | 4      | 0.01%   |
| 16. | Eastern Africa     | 2      | 0.01%   |
| 17. | Region Not Known   | 1      | 0.00%   |
|     | Total              | 32,649 | 100.00% |

Top Regions 47

48 Top Regions

# **Top Countries**

This report identifies the top countries of the visitors to your site.

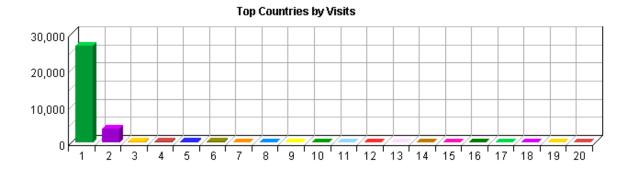

### **Top Countries**

|     | Countries           | Visits | %       |
|-----|---------------------|--------|---------|
| 1.  | United States (US)  | 26,676 | 81.71%  |
| 2.  | Unknown Origin      | 3,699  | 11.33%  |
| 3.  | Canada (CA)         | 264    | 0.81%   |
| 4.  | United Kingdom (UK) | 211    | 0.65%   |
| 5.  | Japan (JP)          | 132    | 0.40%   |
| 6.  | Italy (IT)          | 129    | 0.40%   |
| 7.  | Germany (DE)        | 120    | 0.37%   |
| 8.  | France (FR)         | 111    | 0.34%   |
| 9.  | Australia (AU)      | 111    | 0.34%   |
| 10. | Netherlands (NL)    | 70     | 0.21%   |
| 11. | Mexico (MX)         | 64     | 0.20%   |
| 12. | Spain (ES)          | 60     | 0.18%   |
| 13. | Singapore (SG)      | 59     | 0.18%   |
| 14. | Brazil (BR)         | 58     | 0.18%   |
| 15. | Poland (PL)         | 44     | 0.13%   |
| 16. | Thailand (TH)       | 44     | 0.13%   |
| 17. | Sweden (SE)         | 42     | 0.13%   |
| 18. | Belgium (BE)        | 41     | 0.13%   |
| 19. | New Zealand (NZ)    | 37     | 0.11%   |
| 20. | Israel (IL)         | 36     | 0.11%   |
|     | Subtotal            | 32,008 | 98.04%  |
|     | Other               | 641    | 1.96%   |
|     | Total               | 32,649 | 100.00% |

Top Countries 49

50 Top Countries

## **Pages Dashboard**

This displays key graphs and tables that provide an overview of the Pages chapter. Click on the title of a graph or table to navigate to the corresponding page.

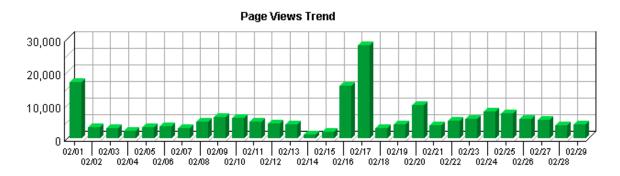

**Page View Summary** 

| Page Views                   | 180,770 |
|------------------------------|---------|
| Average per Day              | 6,233   |
| Average Page Views per Visit | 5.54    |

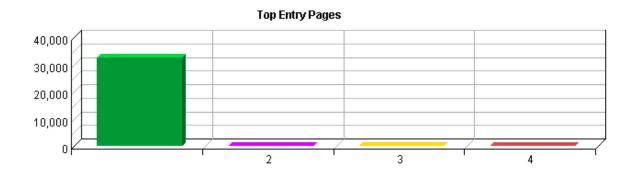

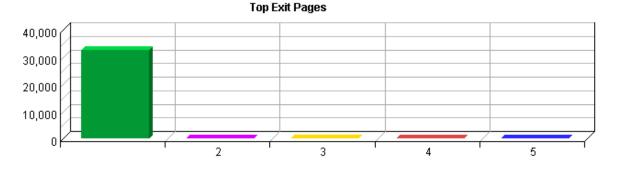

Pages Dashboard 51

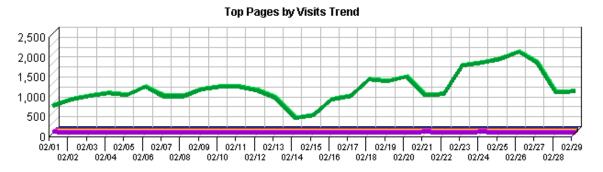

### **Top Pages by Visits**

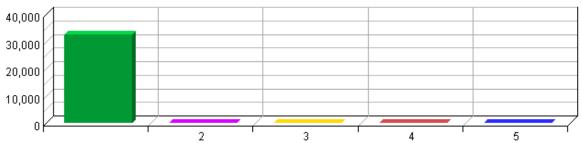

### Top Directories by Visits

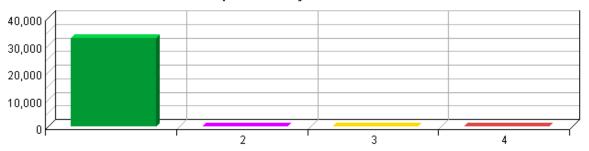

52 Pages Dashboard

## **Top Pages**

This identifies the most popular web pages on your site and shows you the number of visits for each, and displays the average length of time the page was viewed.

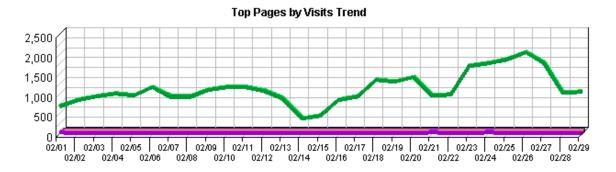

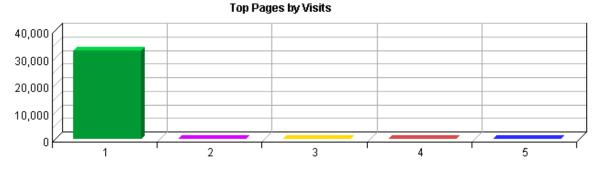

**Top Pages** 

|    | Pages                                                                        | Visits | %       | Views   | Avg<br>Time<br>Viewed | Avg<br>Time to<br>Serve |
|----|------------------------------------------------------------------------------|--------|---------|---------|-----------------------|-------------------------|
| 1. | EPA: ORD: NCER: Advanced Search http://cfpub.epa.gov/ncer_abstracts/         | 32,621 | 99.79%  | 180,599 | 00:01:57              | 0                       |
| 2. | EPA: ORD: NCER: UPDATES http://cfpub.epa.gov/ncer_abstracts/ recent_updates/ | 59     | 0.18%   | 160     | 00:01:53              | 0                       |
| 3. | http://cfpub.epa.gov/ncer_abstracts/indes.cfm                                | 4      | 0.01%   | 5       | 00:00:21              | 0                       |
| 4. | Application Checker<br>http://cfpub.epa.gov/ncer_abstracts/<br>cfping.cfm    | 4      | 0.01%   | 5       | 00:00:13              | 0                       |
| 5. | http://cfpub.epa.gov/ncer_abstracts/images/                                  | 1      | 0.00%   | 1       | 00:00:00              | 0                       |
|    | Total                                                                        | 32,689 | 100.00% | 180,770 | 00:01:57              |                         |

Top Pages 53

54 Top Pages

# **Top Content Groups**

This report identifies the most popular groups of web site pages and how often they were visited.

No data for this section in the log data analyzed.

Top Content Groups 55

## **Top Directories**

This report lists the most commonly accessed directories on your web site. This information can help determine the types of data most often requested.

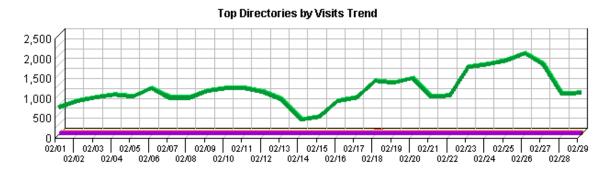

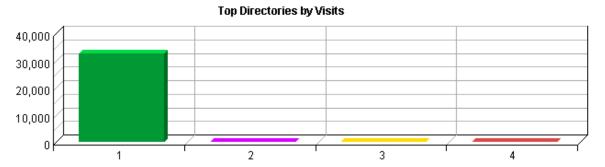

### **Top Directories**

|    | Path To Directory                                      | Visits | %       | Hits    | Kbytes<br>Transferred |
|----|--------------------------------------------------------|--------|---------|---------|-----------------------|
| 1. | http://cfpub.epa.gov/ ncer_abstracts/                  | 32,626 | 99.62%  | 180,609 | 5,575,548             |
| 2. | http://cfpub.epa.gov/<br>ncer_abstracts/downloads      | 64     | 0.20%   | 843     | 788                   |
| 3. | http://cfpub.epa.gov/<br>ncer_abstracts/recent_updates | 59     | 0.18%   | 160     | 8,252                 |
| 4. | http://cfpub.epa.gov/<br>ncer_abstracts/images         | 1      | 0.00%   | 1       | 1                     |
|    | Total                                                  | 32,750 | 100.00% | 181,613 | 5,584,588             |

Top Directories 57

58 Top Directories

### **Files Dashboard**

This displays key graphs and tables that provide an overview of the Files chapter. Click on the title of a graph or table to navigate to the corresponding page.

### **Hit Summary**

| Successful Hits for Entire Site | 181,613 |
|---------------------------------|---------|
| Average Hits per Day            | 6,262   |
| Home Page Hits                  | 175,576 |

### Most Accessed File Types by Files

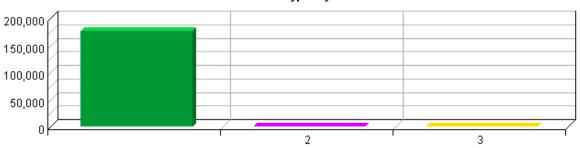

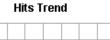

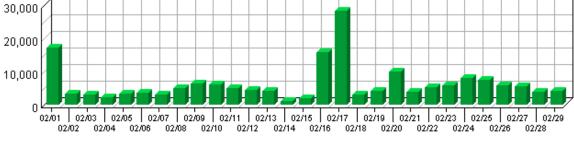

#### **Most Uploaded Files**

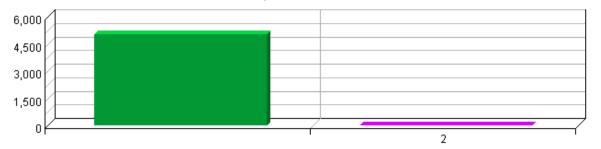

Files Dashboard 59

60 Files Dashboard

## **Most Downloaded Files**

This report identifies the most popular files downloaded from your site.

No data for this section in the log data analyzed.

Most Downloaded Files 61

62 Most Downloaded Files

## **Most Accessed File Types**

This report identifies the types of files accessed on your site and the total number of kilobytes of data transferred for each file type. Cached requests and erred hits are excluded from the totals. The types of files accessed are listed in descending order.

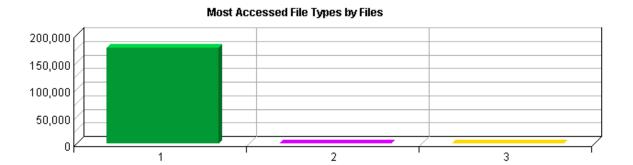

### **Most Accessed File Types**

|    | File Type | Files   | %       | <b>Kbytes Transferred</b> |
|----|-----------|---------|---------|---------------------------|
| 1. | cfm       | 175,674 | 99.48%  | 5,578,636                 |
| 2. | CSV       | 841     | 0.48%   | 788                       |
| 3. | htm       | 72      | 0.04%   | 26                        |
|    | Total     | 176,587 | 100.00% | 5,579,449                 |

# **Most Uploaded Files**

This report identifies the most popular files uploaded using FTP PUT, HTTP PUT, or HTTP POST.

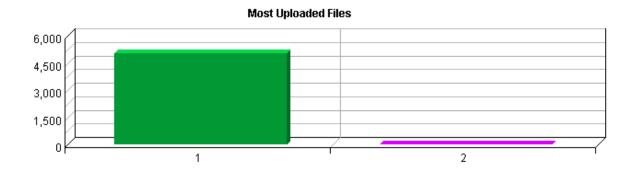

### **Most Uploaded Files**

|    | Uploaded Files                                          | Visits | Uploads | %       |
|----|---------------------------------------------------------|--------|---------|---------|
| 1. | http://cfpub.epa.gov/ ncer_abstracts/                   | 1,993  | 5,023   | 99.98%  |
| 2. | http://cfpub.epa.gov/<br>ncer_abstracts/recent_updates/ | 1      | 1       | 0.02%   |
|    | Total                                                   | 1,994  | 5,024   | 100.00% |

Most Uploaded Files 65

66 Most Uploaded Files

# **URL 1D Parameter Analysis by Visits**

| This report shows how often each page/parameter pair—or dynamic page—was visited. |                                                    |  |  |
|-----------------------------------------------------------------------------------|----------------------------------------------------|--|--|
|                                                                                   |                                                    |  |  |
|                                                                                   | No data for this section in the log data analyzed. |  |  |
|                                                                                   |                                                    |  |  |

# **URL 1D Parameter Analysis by Hits**

| This report shows how often each page/parameter pair—or dynamic page—was visited. |                                                    |  |  |
|-----------------------------------------------------------------------------------|----------------------------------------------------|--|--|
|                                                                                   |                                                    |  |  |
| 1                                                                                 |                                                    |  |  |
|                                                                                   | No data for this section in the log data analyzed. |  |  |
|                                                                                   |                                                    |  |  |

# **Navigation Dashboard**

This dashboard summarizes important information related to online navigation.

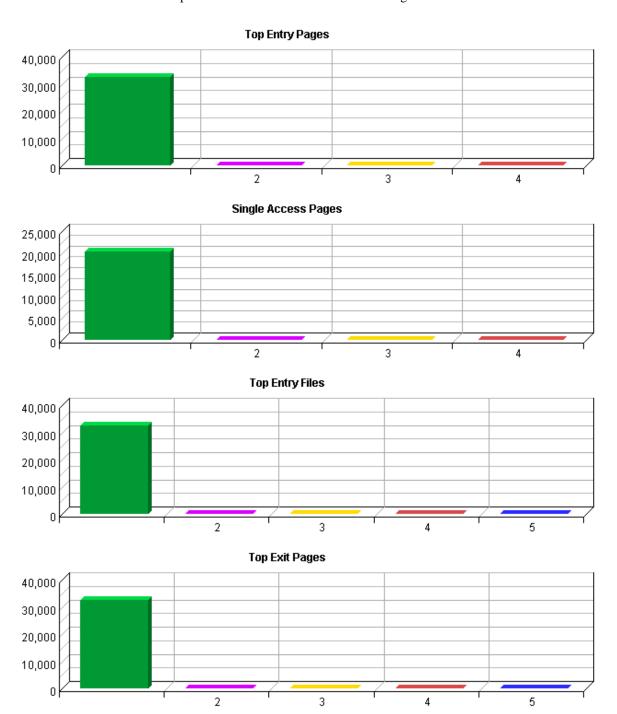

### **Top Entry Pages**

This report identifies the first page viewed when a visitor visits your site. The most common entry page is usually the home page, but other common entry pages include specific URLs that visitors type, pages that have been bookmarked, or pages referred to by other sites.

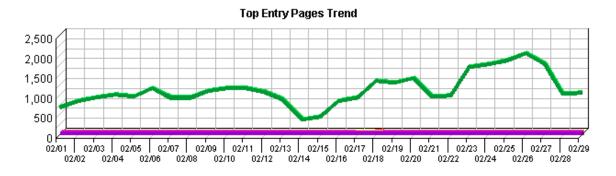

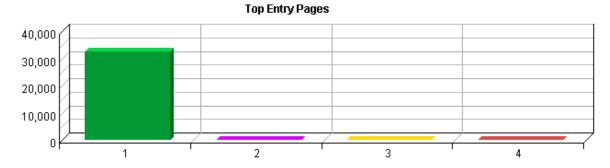

**Top Entry Pages** 

|    | Pages                                                                        | Visits | %       |
|----|------------------------------------------------------------------------------|--------|---------|
| 1. | EPA: ORD: NCER: Advanced Search http://cfpub.epa.gov/ncer_abstracts/         | 32,617 | 99.96%  |
| 2. | EPA: ORD: NCER: UPDATES http://cfpub.epa.gov/ncer_abstracts/ recent_updates/ | 8      | 0.02%   |
| 3. | http://cfpub.epa.gov/ncer_abstracts/indes.cfm                                | 3      | 0.01%   |
| 4. | Application Checker http://cfpub.epa.gov/ncer_abstracts/ cfping.cfm          | 2      | 0.01%   |
|    | Total                                                                        | 32,630 | 100.00% |

Top Entry Pages 73

74 Top Entry Pages

### **Top Entry Files**

This report identifies the first hit from a visitor visiting your site. This is most likely the home page but, in some cases it may also be specific URLs that visitors enter to go directly to a particular file or page.

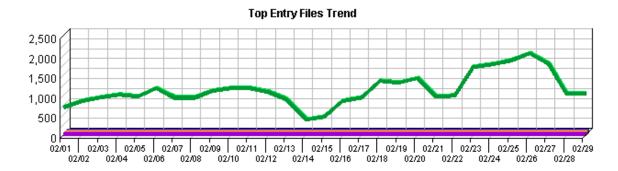

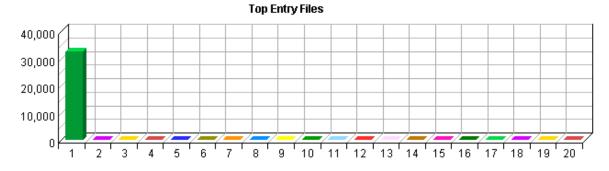

### **Top Entry Files**

|     | Files                                                          | Visits | %      |
|-----|----------------------------------------------------------------|--------|--------|
| 1.  | http://cfpub.epa.gov/ ncer_abstracts/                          | 32,616 | 99.90% |
| 2.  | http://cfpub.epa.gov/<br>ncer_abstracts/recent_updates/        | 8      | 0.02%  |
| 3.  | http://cfpub.epa.gov/<br>ncer_abstracts/indes.cfm              | 3      | 0.01%  |
| 4.  | http://cfpub.epa.gov/<br>ncer_abstracts/cfping.cfm             | 2      | 0.01%  |
| 5.  | http://cfpub.epa.gov/<br>ncer_abstracts/downloads/32010554.csv | 1      | 0.00%  |
| 6.  | http://cfpub.epa.gov/<br>ncer_abstracts/downloads/47992927.csv | 1      | 0.00%  |
| 7.  | http://cfpub.epa.gov/<br>ncer_abstracts/downloads/5474778.csv  | 1      | 0.00%  |
| 8.  | http://cfpub.epa.gov/<br>ncer_abstracts/downloads/12037015.csv | 1      | 0.00%  |
| 9.  | http://cfpub.epa.gov/<br>ncer_abstracts/downloads/56281486.csv | 1      | 0.00%  |
| 10. | http://cfpub.epa.gov/<br>ncer_abstracts/downloads/41848656.csv | 1      | 0.00%  |
| 11. |                                                                | 1      | 0.00%  |

Top Entry Files 75

| http:/ | //cfpub.epa.gov/                 |
|--------|----------------------------------|
| ncer_  | abstracts/downloads/52732811.csv |

|                                                                | •                                                                                                    | ****                                                                                                    |
|----------------------------------------------------------------|----------------------------------------------------------------------------------------------------|----------------------------------------------------------------------------------------------------|
| Other                                                          | 4                                                                                                    | 0.01%                                                                                                    |
| Subtotal                                                       | 32,645                                                                                                    | 99.99%                                                                                                    |
| http://cfpub.epa.gov/<br>ncer_abstracts/downloads/7313838.csv  | 1                                                                                                    | 0.00%                                                                                                    |
| attp://cfpub.epa.gov/<br>acer_abstracts/downloads/4779301.csv  | 1                                                                                                    | 0.00%                                                                                                    |
| attp://cfpub.epa.gov/<br>acer_abstracts/downloads/18114584.csv | 1                                                                                                    | 0.00%                                                                                                    |
|                                                                | 1                                                                                                    | 0.00%                                                                                                    |
|                                                                | 1                                                                                                    | 0.00%                                                                                                    |
|                                                                | 1                                                                                                    | 0.00%                                                                                                    |
|                                                                | 1                                                                                                    | 0.00%                                                                                                    |
|                                                                | 1                                                                                                    | 0.00%                                                                                                    |
|                                                                | 1                                                                                                    | 0.00%                                                                                                    |
|                                                                | http://cfpub.epa.gov/ ncer_abstracts/downloads/7710813.csv http://cfpub.epa.gov/ ncer_abstracts/downloads/2746427.csv http://cfpub.epa.gov/ ncer_abstracts/downloads/3508240.csv http://cfpub.epa.gov/ ncer_abstracts/downloads/7442596.csv http://cfpub.epa.gov/ ncer_abstracts/downloads/71177708.csv http://cfpub.epa.gov/ ncer_abstracts/downloads/71177708.csv http://cfpub.epa.gov/ ncer_abstracts/downloads/18518680.csv | attp://cfpub.epa.gov/ attp://cfpub.epa.gov/ |

76 Top Entry Files

# **Top Exit Pages**

This report identifies the last page visitors viewed before they left your site.

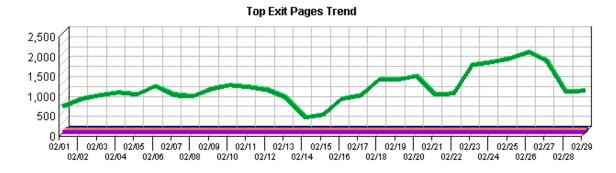

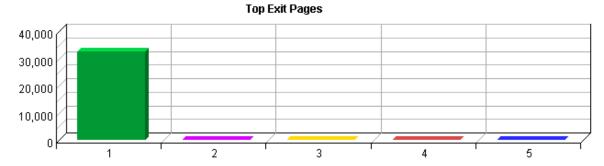

### **Top Exit Pages**

|    | Pages                                                                        | Visits | %       |
|----|------------------------------------------------------------------------------|--------|---------|
| 1. | EPA: ORD: NCER: Advanced Search http://cfpub.epa.gov/ncer_abstracts/         | 32,595 | 99.95%  |
| 2. | EPA: ORD: NCER: UPDATES http://cfpub.epa.gov/ncer_abstracts/ recent_updates/ | 10     | 0.03%   |
| 3. | http://cfpub.epa.gov/ncer_abstracts/indes.cfm                                | 3      | 0.01%   |
| 4. | Application Checker http://cfpub.epa.gov/ncer_abstracts/ cfping.cfm          | 3      | 0.01%   |
| 5. | http://cfpub.epa.gov/ncer_abstracts/images/                                  | 1      | 0.00%   |
|    | Total                                                                        | 32,612 | 100.00% |

Top Exit Pages 77

78 Top Exit Pages

# **Single Access Pages**

This report identifies the pages on your web site that visitors open, then exit from, without viewing any other page.

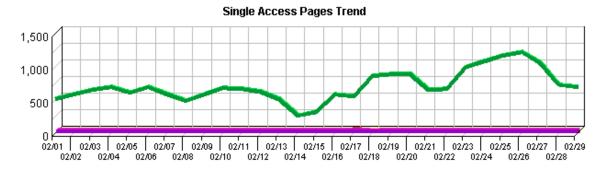

#### Single Access Pages

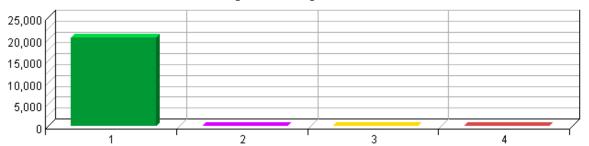

**Single Access Pages** 

|    | Pages                                                                        | Visits | 0/0     |
|----|------------------------------------------------------------------------------|--------|---------|
| 1. | EPA: ORD: NCER: Advanced Search http://cfpub.epa.gov/ncer_abstracts/         | 20,252 | 99.98%  |
| 2. | EPA: ORD: NCER: UPDATES http://cfpub.epa.gov/ncer_abstracts/ recent_updates/ | 2      | 0.01%   |
| 3. | Application Checker http://cfpub.epa.gov/ncer_abstracts/ cfping.cfm          | 1      | 0.00%   |
| 4. | http://cfpub.epa.gov/ncer_abstracts/indes.cfm                                | 1      | 0.00%   |
|    | Total                                                                        | 20,256 | 100.00% |

Single Access Pages 79

## **Top Paths Through Site**

This report tracks visitor activity beginning with their entry page into the site—the first page they open—then all subsequent pages during their visit. The default definition for a page in this context is defined as a document ending with the extension .htm, .html, or .asp. This definition can be changed by the system administrator.

**Top Paths Through Site** 

| <b>Starting Page</b> | Paths from Start                      | Visits | 9/     |
|----------------------|---------------------------------------|--------|--------|
| All Entry Pages      |                                       | 32,545 | 99.79% |
|                      | 1. EPA: ORD: NCER: Advanced Search    |        |        |
|                      | http://cfpub.epa.gov/ ncer_abstracts/ |        |        |
|                      |                                       | 44     | 0.13%  |
|                      | 1. EPA: ORD: NCER: Advanced Search    |        |        |
|                      | http://cfpub.epa.gov/ ncer_abstracts/ |        |        |
|                      | 2. EPA: ORD: NCER: UPDATES            |        |        |
|                      | http://cfpub.epa.gov/                 |        |        |
|                      | ncer_abstracts/recent_updates/        |        |        |
|                      | 3. EPA: ORD: NCER: Advanced Search    |        |        |
|                      | http://cfpub.epa.gov/ ncer_abstracts/ |        |        |
|                      |                                       | 5      | 0.029  |
|                      | 1. EPA: ORD: NCER: Advanced Search    |        |        |
|                      | http://cfpub.epa.gov/ ncer_abstracts/ |        |        |
|                      | 2. EPA: ORD: NCER: UPDATES            |        |        |
|                      | http://cfpub.epa.gov/                 |        |        |
|                      | ncer_abstracts/recent_updates/        |        |        |
|                      |                                       | 4      | 0.019  |
|                      | 1. EPA: ORD: NCER: UPDATES            |        |        |
|                      | http://cfpub.epa.gov/                 |        |        |
|                      | ncer_abstracts/recent_updates/        |        |        |
|                      |                                       | 3      | 0.019  |
|                      | 1. EPA: ORD: NCER: UPDATES            |        |        |
|                      | http://cfpub.epa.gov/                 |        |        |
|                      | ncer_abstracts/recent_updates/        |        |        |
|                      | 2. EPA: ORD: NCER: Advanced Search    |        |        |
|                      | http://cfpub.epa.gov/ ncer_abstracts/ |        |        |
|                      |                                       | 2      | 0.019  |
|                      | 1. Application Checker                |        |        |
|                      | http://cfpub.epa.gov/                 |        |        |
|                      | ncer_abstracts/cfping.cfm             |        |        |
|                      |                                       | 2      | 0.019  |
|                      | 1. EPA: ORD: NCER: Advanced Search    |        |        |
|                      | http://cfpub.epa.gov/ ncer_abstracts/ |        |        |
|                      | 2. EPA: ORD: NCER: UPDATES            |        |        |
|                      | http://cfpub.epa.gov/                 |        |        |
|                      | ncer_abstracts/recent_updates/        |        |        |
|                      | 3. EPA: ORD: NCER: Advanced Search    |        |        |
|                      | http://cfpub.epa.gov/ ncer_abstracts/ |        |        |
|                      | 4. EPA: ORD: NCER: UPDATES            |        |        |
|                      | http://cfpub.epa.gov/                 |        |        |
|                      | ncer_abstracts/recent_updates/        |        |        |

| <ol> <li>EPA: ORD: NCER: Advanced Search<br/>http://cfpub.epa.gov/ ncer_abstracts/</li> </ol> |   |        |
|-----------------------------------------------------------------------------------------------|---|--------|
|                                                                                               | 2 | 0.01%  |
| 1. http://cfpub.epa.gov/ ncer_abstracts/indes.cfm                                             |   |        |
|                                                                                               | 1 | 0.00%  |
| 1. http://cfpub.epa.gov/ ncer_abstracts/indes.cfm                                             |   |        |
| 2. EPA: ORD: NCER: Advanced Search                                                            |   |        |
| http://cfpub.epa.gov/ ncer_abstracts/                                                         |   |        |
| 4 FRA ORD WORD ALL IS                                                                         | 1 | 0.00%  |
| 1. EPA: ORD: NCER: Advanced Search                                                            |   |        |
| http://cfpub.epa.gov/ ncer_abstracts/ 2. http://cfpub.epa.gov/ ncer_abstracts/images/         |   |        |
| 2. http://crpub.epa.gov/ heer_abstracts/hhages/                                               |   | 0.000/ |
| 1. EPA: ORD: NCER: Advanced Search                                                            | 1 | 0.00%  |
| http://cfpub.epa.gov/ ncer_abstracts/                                                         |   |        |
| 2. http://cfpub.epa.gov/ ncer_abstracts/indes.cfm                                             |   |        |
| 2. http://elpub.epuigo// neel_ubbituets/macsterm                                              | 1 | 0.00%  |
| 1. EPA: ORD: NCER: UPDATES                                                                    | 1 | 0.00%  |
| http://cfpub.epa.gov/                                                                         |   |        |
| ncer_abstracts/recent_updates/                                                                |   |        |
| 2. Application Checker                                                                        |   |        |
| http://cfpub.epa.gov/                                                                         |   |        |
| ncer_abstracts/cfping.cfm                                                                     |   |        |
| 3. EPA: ORD: NCER: UPDATES                                                                    |   |        |
| http://cfpub.epa.gov/                                                                         |   |        |
| ncer_abstracts/recent_updates/                                                                |   |        |
| 1 EDA ODD NOED AL LO                                                                          | 1 | 0.00%  |
| 1. EPA: ORD: NCER: Advanced Search                                                            |   |        |
| http://cfpub.epa.gov/ ncer_abstracts/ 2. Application Checker                                  |   |        |
| http://cfpub.epa.gov/                                                                         |   |        |
| ncer_abstracts/cfping.cfm                                                                     |   |        |
| _ 1 0                                                                                         |   |        |

### **Technical Dashboard**

This dashboard summarizes important information related to online technical activity.

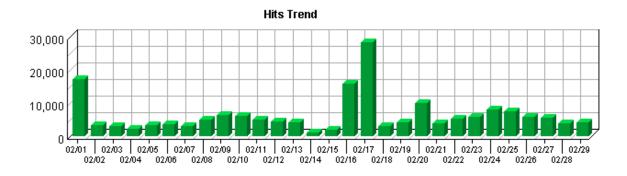

#### **Hit Summary**

| Successful Hits for Entire Site | 181,613 |
|---------------------------------|---------|
| Average Hits per Day            | 6,262   |
| Home Page Hits                  | 175,576 |

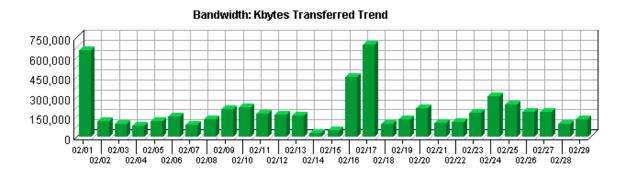

#### **Technical Statistics**

| Total Hits      | 211,040 | 100%   |
|-----------------|---------|--------|
| Successful Hits | 181,613 | 86.06% |
| Failed Hits     | 29,427  | 13.94% |
| Cached Hits     | 2       | 0.00%  |

Technical Dashboard 83

84 Technical Dashboard

## **Page Views Trend**

This report helps you determine the bandwidth requirements of your web site by tracking page views over the course of the report period.

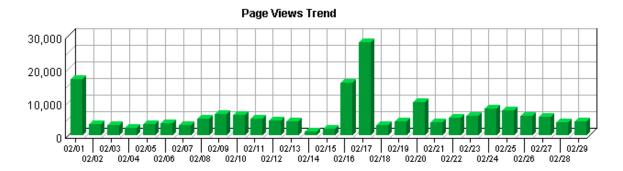

**Page Views Trend** 

| Time Interval | Page Views | %      |
|---------------|------------|--------|
| 02/01         | 16,870     | 9.33%  |
| 02/02         | 3,432      | 1.90%  |
| 02/03         | 2,967      | 1.64%  |
| 02/04         | 2,177      | 1.20%  |
| 02/05         | 3,380      | 1.87%  |
| 02/06         | 3,710      | 2.05%  |
| 02/07         | 3,017      | 1.67%  |
| 02/08         | 5,134      | 2.84%  |
| 02/09         | 6,519      | 3.61%  |
| 02/10         | 6,247      | 3.46%  |
| 02/11         | 5,059      | 2.80%  |
| 02/12         | 4,514      | 2.50%  |
| 02/13         | 4,218      | 2.33%  |
| 02/14         | 1,066      | 0.59%  |
| 02/15         | 1,866      | 1.03%  |
| 02/16         | 15,827     | 8.76%  |
| 02/17         | 28,103     | 15.55% |
| 02/18         | 3,076      | 1.70%  |
| 02/19         | 4,190      | 2.32%  |
| 02/20         | 9,937      | 5.50%  |
| 02/21         | 3,787      | 2.09%  |
| 02/22         | 5,177      | 2.86%  |
| 02/23         | 5,739      | 3.17%  |
| 02/24         | 7,986      | 4.42%  |
| 02/25         | 7,518      | 4.16%  |

Page Views Trend 85

| 02/26 | 5,784   | 3.20%   |
|-------|---------|---------|
| 02/27 | 5,483   | 3.03%   |
| 02/28 | 3,898   | 2.16%   |
| 02/29 | 4,089   | 2.26%   |
| Total | 180,770 | 100.00% |

86 Page Views Trend

### **Hits Trend**

This report helps you learn the bandwidth requirements of your site by tracking hits over the course of the report period.

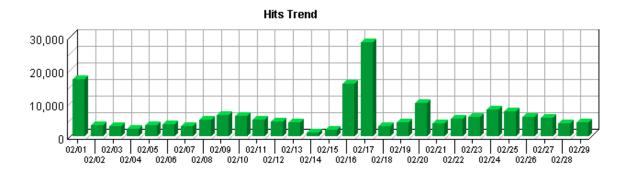

#### **Hits Trend**

| Time Interval | Hits   | %      |
|---------------|--------|--------|
| 02/01         | 17,140 | 9.44%  |
| 02/02         | 3,434  | 1.89%  |
| 02/03         | 2,970  | 1.64%  |
| 02/04         | 2,180  | 1.20%  |
| 02/05         | 3,383  | 1.86%  |
| 02/06         | 3,710  | 2.04%  |
| 02/07         | 3,018  | 1.66%  |
| 02/08         | 5,136  | 2.83%  |
| 02/09         | 6,519  | 3.59%  |
| 02/10         | 6,248  | 3.44%  |
| 02/11         | 5,062  | 2.79%  |
| 02/12         | 4,519  | 2.49%  |
| 02/13         | 4,218  | 2.32%  |
| 02/14         | 1,067  | 0.59%  |
| 02/15         | 1,866  | 1.03%  |
| 02/16         | 15,958 | 8.79%  |
| 02/17         | 28,441 | 15.66% |
| 02/18         | 3,077  | 1.69%  |
| 02/19         | 4,194  | 2.31%  |
| 02/20         | 9,938  | 5.47%  |
| 02/21         | 3,797  | 2.09%  |
| 02/22         | 5,177  | 2.85%  |
| 02/23         | 5,758  | 3.17%  |
| 02/24         | 7,988  | 4.40%  |
| 02/25         | 7,521  | 4.14%  |

Hits Trend 87

| 02/26 | 5,787   | 3.19%   |
|-------|---------|---------|
| 02/27 | 5,486   | 3.02%   |
| 02/28 | 3,921   | 2.16%   |
| 02/29 | 4,100   | 2.26%   |
| Total | 181,613 | 100.00% |

88 Hits Trend

## **Bandwidth: Kbytes Transferred Trend**

This report helps you see the bandwidth requirements of your site by tracking kilobytes transferred over the course of the report period.

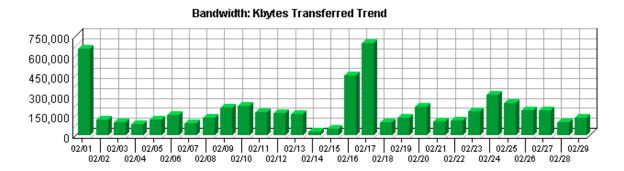

**Bandwidth: Kbytes Transferred Trend** 

| Time Interval | Kbytes Transferred | %      |
|---------------|--------------------|--------|
| 02/01         | 651,012            | 11.66% |
| 02/02         | 117,023            | 2.10%  |
| 02/03         | 99,176             | 1.78%  |
| 02/04         | 84,265             | 1.51%  |
| 02/05         | 117,055            | 2.10%  |
| 02/06         | 153,708            | 2.75%  |
| 02/07         | 86,830             | 1.55%  |
| 02/08         | 135,269            | 2.42%  |
| 02/09         | 208,237            | 3.73%  |
| 02/10         | 220,280            | 3.94%  |
| 02/11         | 174,487            | 3.12%  |
| 02/12         | 164,120            | 2.94%  |
| 02/13         | 158,891            | 2.85%  |
| 02/14         | 30,631             | 0.55%  |
| 02/15         | 50,621             | 0.91%  |
| 02/16         | 450,489            | 8.07%  |
| 02/17         | 694,578            | 12.44% |
| 02/18         | 96,164             | 1.72%  |
| 02/19         | 132,469            | 2.37%  |
| 02/20         | 212,170            | 3.80%  |
| 02/21         | 105,344            | 1.89%  |
| 02/22         | 108,824            | 1.95%  |
| 02/23         | 180,853            | 3.24%  |
| 02/24         | 306,189            | 5.48%  |
| 02/25         | 244,483            | 4.38%  |

| 02/26<br>02/27 | 184,784<br>186,843 | 3.31%<br>3.35% |
|----------------|--------------------|----------------|
| 02/28          | 99.277             | 1.78%          |
| 02/29          | 130,528            | 2.34%          |
| Total          | 5,584,588          | 100.00%        |

### **Server Cluster Load Balance**

This report compares the performance of individual servers in a cluster.

| _ |                                                    |
|---|----------------------------------------------------|
|   | No data for this section in the log data analyzed. |

## **Average Time to Serve Pages**

This report displays the average amount of time (in milliseconds) it takes to serve pages. **Note**: Not all web servers log the information necessary to create this report.

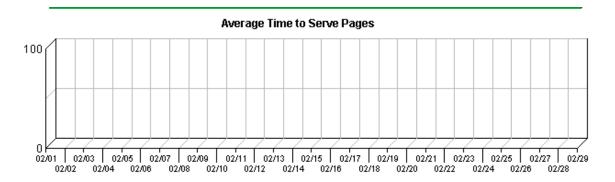

#### **Average Time to Serve Pages**

| Time Interval | <b>Total Time to Serve</b> | Pages Served | Average Time to Serve |
|---------------|----------------------------|--------------|-----------------------|
| 02/01         | 0                          | 16,870       | 0                     |
| 02/02         | 0                          | 3,432        | 0                     |
| 02/03         | 0                          | 2,967        | 0                     |
| 02/04         | 0                          | 2,177        | 0                     |
| 02/05         | 0                          | 3,380        | 0                     |
| 02/06         | 0                          | 3,710        | 0                     |
| 02/07         | 0                          | 3,017        | 0                     |
| 02/08         | 0                          | 5,134        | 0                     |
| 02/09         | 0                          | 6,519        | 0                     |
| 02/10         | 0                          | 6,247        | 0                     |
| 02/11         | 0                          | 5,059        | 0                     |
| 02/12         | 0                          | 4,514        | 0                     |
| 02/13         | 0                          | 4,218        | 0                     |
| 02/14         | 0                          | 1,066        | 0                     |
| 02/15         | 0                          | 1,866        | 0                     |
| 02/16         | 0                          | 15,827       | 0                     |
| 02/17         | 0                          | 28,103       | 0                     |
| 02/18         | 0                          | 3,076        | 0                     |
| 02/19         | 0                          | 4,190        | 0                     |
| 02/20         | 0                          | 9,937        | 0                     |
| 02/21         | 0                          | 3,787        | 0                     |
| 02/22         | 0                          | 5,177        | 0                     |
| 02/23         | 0                          | 5,739        | 0                     |
| 02/24         | 0                          | 7,986        | 0                     |
| 02/25         | 0                          | 7,518        | 0                     |

| 02/26 | 0 | 5,784   | 0   |
|-------|---|---------|-----|
| 02/27 | 0 | 5,483   | 0   |
| 02/28 | 0 | 3,898   | 0   |
| 02/29 | 0 | 4,089   | 0   |
| Total | 0 | 180,770 | 0.0 |

### **Errors Dashboard**

This displays key graphs and tables that provide an overview of the Errors chapter. Click on the title of a graph or table to navigate to the corresponding page.

#### **Technical Statistics**

| Total Hits      | 211,040 | 100%   |
|-----------------|---------|--------|
| Successful Hits | 181,613 | 86.06% |
| Failed Hits     | 29,427  | 13.94% |
| Cached Hits     | 2       | 0.00%  |

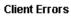

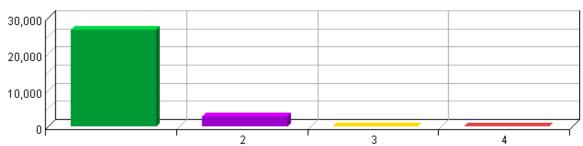

#### **File Not Found Errors**

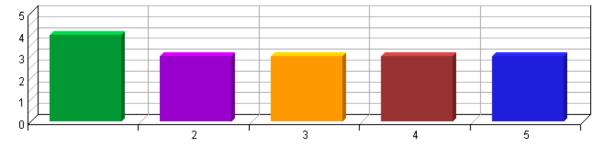

Errors Dashboard 95

96 Errors Dashboard

## **Client Errors**

This report identifies the error codes from the browsers accessing your server.

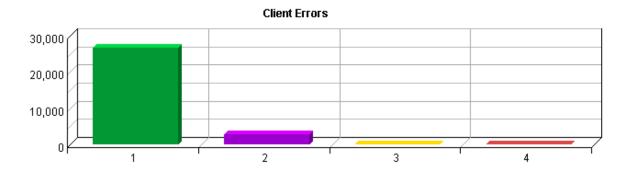

### **Client Errors**

|    | HTTP Status Codes  | Hits   | %       |
|----|--------------------|--------|---------|
| 1. | 403 Forbidden      | 26,700 | 90.73%  |
| 2. | 404 Not Found      | 2,688  | 9.13%   |
| 3. | 406 Not Acceptable | 30     | 0.10%   |
| 4. | 400 Bad Request    | 9      | 0.03%   |
|    | Total              | 29,427 | 100.00% |

Client Errors 97

98 Client Errors

### **File Not Found Errors**

This report identifies files that returned "404 - Not Found" or "410 - Gone" errors from your server.

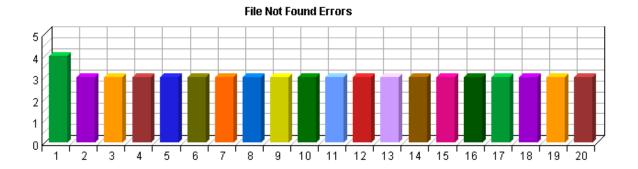

#### **File Not Found Errors**

|     | Files Not Found and Referring URL                                              | Hits | %     |
|-----|--------------------------------------------------------------------------------|------|-------|
| 1.  | /ncer_abstracts/www.<br>parksandpeople.org/news/openspace.pdf<br>(no referrer) | 4    | 0.15% |
| 2.  | /ncer_abstracts/www.rti.org/<br>units/acs.html<br>(no referrer)                | 3    | 0.11% |
| 3.  | /ncer_abstracts/downloads/ 52083459.csv (no referrer)                          | 3    | 0.11% |
| 4.  | /ncer_abstracts/downloads/ 1983044.csv (no referrer)                           | 3    | 0.11% |
| 5.  | /ncer_abstracts/downloads/ 53647458.csv (no referrer)                          | 3    | 0.11% |
| 6.  | /ncer_abstracts/downloads/ 20231258.csv (no referrer)                          | 3    | 0.11% |
| 7.  | /ncer_abstracts/downloads/ 12605992.csv (no referrer)                          | 3    | 0.11% |
| 8.  | /ncer_abstracts/downloads/ 1251088.csv (no referrer)                           | 3    | 0.11% |
| 9.  | /ncer_abstracts/downloads/ 64026806.csv (no referrer)                          | 3    | 0.11% |
| 10. | /ncer_abstracts/downloads/ 19096832.csv (no referrer)                          | 3    | 0.11% |
| 11. | /ncer_abstracts/downloads/ 57631694.csv (no referrer)                          | 3    | 0.11% |
| 12. | /ncer_abstracts/downloads/ 42886002.csv (no referrer)                          | 3    | 0.11% |
| 13. | /ncer_abstracts/downloads/ 58046446.csv (no referrer)                          | 3    | 0.11% |
| 14. | /ncer_abstracts/www.<br>parksandpeople.org/gfatlas/                            | 3    | 0.11% |
|     |                                                                                |      |       |

File Not Found Errors 99

|     | (no referrer)                                                    |       |         |
|-----|------------------------------------------------------------------|-------|---------|
| 15. | /ncer_abstracts/downloads/ 23039070.csv (no referrer)            | 3     | 0.11%   |
| 16. | /ncer_abstracts/downloads/ 30603696.csv (no referrer)            | 3     | 0.11%   |
| 17. | /ncer_abstracts/www.unc.edu/<br>dept/geog/them/<br>(no referrer) | 3     | 0.11%   |
| 18. | /ncer_abstracts/downloads/ 31511069.csv (no referrer)            | 3     | 0.11%   |
| 19. | /ncer_abstracts/downloads/ 31135816.csv (no referrer)            | 3     | 0.11%   |
| 20. | /ncer_abstracts/downloads/ 54991909.csv<br>(no referrer)         | 3     | 0.11%   |
|     | Subtotal                                                         | 61    | 2.27%   |
|     | Other                                                            | 2,627 | 97.73%  |
|     | Total                                                            | 2,688 | 100.00% |

100 File Not Found Errors

### **Server Errors**

This report lists the errors which occurred on the server.

These errors did not occur in the log data during the requested reporting period.

Server Errors 101

102 Server Errors

### **Activity Dashboard**

This displays key graphs and tables that provide an overview of the Activity chapter. Click on the title of a graph or table to navigate to the corresponding page.

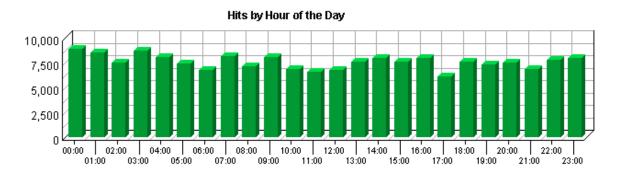

#### **Most Active Summary**

| Most Active Date                   | February 17, 2004 |
|------------------------------------|-------------------|
| Number of Hits on Most Active Date | 28,441            |
| Most Active Day of the Week        | Tue               |
| Most Active Hour of the Day        | 00:00-00:59       |

#### **Activity on Weekdays Summary**

| Total Hits Weekdays                          | 136,391 |
|----------------------------------------------|---------|
| Total Visits Weekdays                        | 25,229  |
| Average Number of Visits per day on Weekdays | 1,261   |
| Average Number of Hits per day on Weekdays   | 6,819   |

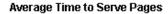

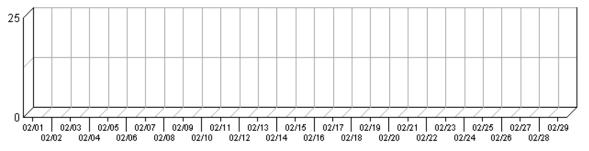

Activity Dashboard 103

#### Hits by Day of the Week

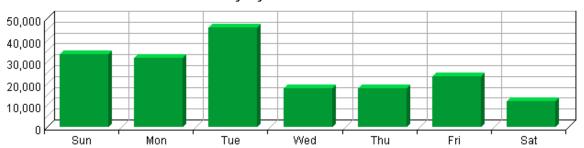

#### **Least Active Summary**

| Least Active Date                   | February 14, 2004 |
|-------------------------------------|-------------------|
| Number of Hits on Least Active Date | 1,067             |
| Least Active Day of the Week        | Sat               |
| Least Active Hour of the Day        | 17:00-17:59       |

#### **Activity on Weekends Summary**

| Total Hits Weekend                   | 45,222 |
|--------------------------------------|--------|
| Total Visits Weekend                 | 7,420  |
| Average Number of Visits per Weekend | 1,484  |
| Average Number of Hits per Weekend   | 9,044  |

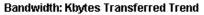

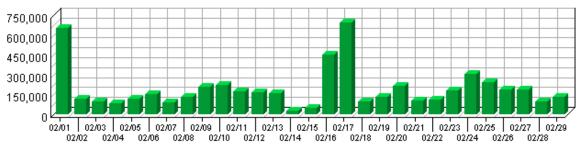

104 Activity Dashboard

# **Visits by Number of Pages Viewed**

This report shows you how many times visitors viewed one page, how many viewed two pages, etc.

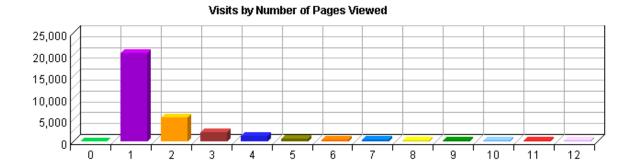

Visits by Number of Pages Viewed

|       | Number of Pages Viewed | Visits | %       |
|-------|------------------------|--------|---------|
| Pages | 0                      | 19     | 0.06%   |
| Pages | 1                      | 20,256 | 62.08%  |
| Pages | 2                      | 5,432  | 16.65%  |
| Pages | 3                      | 2,013  | 6.17%   |
| Pages | 4                      | 1,227  | 3.76%   |
| Pages | 5                      | 704    | 2.16%   |
| Pages | 6                      | 510    | 1.56%   |
| Pages | 7                      | 381    | 1.17%   |
| Pages | 8                      | 276    | 0.85%   |
| Pages | 9                      | 196    | 0.60%   |
| Pages | 10                     | 153    | 0.47%   |
| Pages | 11                     | 139    | 0.43%   |
| Pages | 12                     | 160    | 0.49%   |
| Pages | Subtotal               | 31,466 | 96.43%  |
| Pages | Other                  | 1,165  | 3.57%   |
|       | Total                  | 32,631 | 100.00% |

# Visits by Day of the Week

This report shows the activity for each day of the week within the reporting period. Unsuccessful hits are not included.

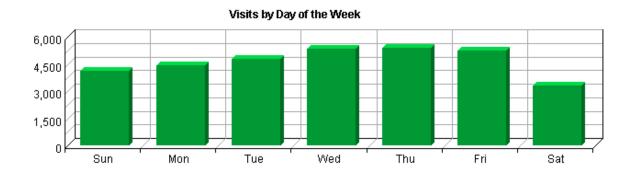

Visits by Day of the Week

| Day            | Visits | %       |
|----------------|--------|---------|
| Sun            | 4,110  | 12.59%  |
| Mon            | 4,443  | 13.61%  |
| Tue            | 4,805  | 14.72%  |
| Wed            | 5,355  | 16.40%  |
| Thu            | 5,374  | 16.46%  |
| Fri            | 5,252  | 16.09%  |
| Sat            | 3,310  | 10.14%  |
| Total Weekend  | 7,420  | 22.73%  |
| Total Weekdays | 25,229 | 77.27%  |
| Total          | 32,649 | 100.00% |

# Hits by Day of the Week

This report shows the activity for each day of the week within the reporting period. Unsuccessful hits are not included.

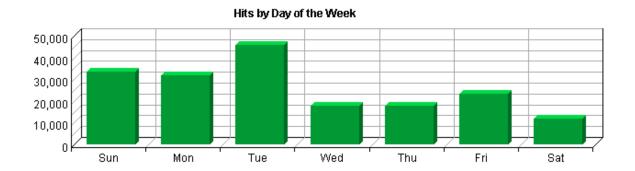

Hits by Day of the Week

| Day            | Hits    | %       |
|----------------|---------|---------|
| Sun            | 33,419  | 18.40%  |
| Mon            | 31,669  | 17.44%  |
| Tue            | 45,647  | 25.13%  |
| Wed            | 17,840  | 9.82%   |
| Thu            | 17,883  | 9.85%   |
| Fri            | 23,352  | 12.86%  |
| Sat            | 11,803  | 6.50%   |
| Total Weekend  | 45,222  | 24.90%  |
| Total Weekdays | 136,391 | 75.10%  |
| Total          | 181,613 | 100.00% |

# Visits by Hour of the Day

This report shows activity for each hour of the day. It also shows the most and the least active hours of the day for the report period.

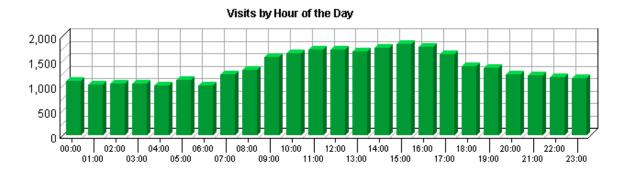

#### Visits by Hour of the Day

| Hour                                           | Visits | %      |
|------------------------------------------------|--------|--------|
| 00:00                                          | 1,090  | 3.34%  |
| 01:00                                          | 1,016  | 3.11%  |
| 02:00                                          | 1,032  | 3.16%  |
| 03:00                                          | 1,042  | 3.19%  |
| 04:00                                          | 994    | 3.04%  |
| 05:00                                          | 1,102  | 3.38%  |
| 06:00                                          | 997    | 3.05%  |
| 07:00                                          | 1,224  | 3.75%  |
| 08:00                                          | 1,315  | 4.03%  |
| 09:00                                          | 1,573  | 4.82%  |
| 10:00                                          | 1,645  | 5.04%  |
| 11:00                                          | 1,718  | 5.26%  |
| 12:00                                          | 1,729  | 5.30%  |
| 13:00                                          | 1,688  | 5.17%  |
| 14:00                                          | 1,758  | 5.38%  |
| 15:00                                          | 1,839  | 5.63%  |
| 16:00                                          | 1,784  | 5.46%  |
| 17:00                                          | 1,627  | 4.98%  |
| 18:00                                          | 1,384  | 4.24%  |
| 19:00                                          | 1,344  | 4.12%  |
| 20:00                                          | 1,230  | 3.77%  |
| 21:00                                          | 1,203  | 3.68%  |
| 22:00                                          | 1,162  | 3.56%  |
| 23:00                                          | 1,153  | 3.53%  |
| Total Visits during Work Hours (8:00am-5:00pm) | 15,049 | 46.09% |

| Total Visits during After Hours (5:01pm-7:59am) | 17,600 | 53.91%  |
|-------------------------------------------------|--------|---------|
| Total                                           | 32,649 | 100.00% |

### Summary of Visits by Hour of the Day

| Most Active Hour of the Day  | 15:00-15:59 |
|------------------------------|-------------|
| Least Active Hour of the Day | 04:00-04:59 |

### Hits by Hour of the Day

This report shows the most and the least active hour of the day for the report period. The second table breaks down activity for the given report period to show the average activity for each individual hour of the day. If there are several days in the report period, the value presented is the sum of all hits during that period of time for all days. All times are referenced to the location of the system running the analysis.

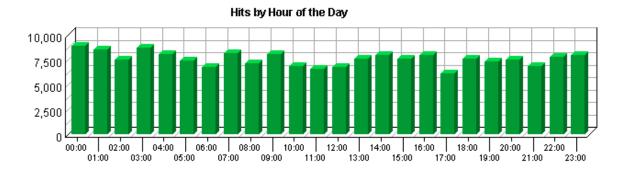

Hits by Hour of the Day

| Hour  | Hits  | %     |
|-------|-------|-------|
| 00:00 | 8,887 | 4.89% |
| 01:00 | 8,546 | 4.71% |
| 02:00 | 7,520 | 4.14% |
| 03:00 | 8,712 | 4.80% |
| 04:00 | 8,013 | 4.41% |
| 05:00 | 7,430 | 4.09% |
| 06:00 | 6,780 | 3.73% |
| 07:00 | 8,111 | 4.47% |
| 08:00 | 7,133 | 3.93% |
| 09:00 | 8,092 | 4.46% |
| 10:00 | 6,848 | 3.77% |
| 11:00 | 6,584 | 3.63% |
| 12:00 | 6,789 | 3.74% |
| 13:00 | 7,587 | 4.18% |
| 14:00 | 7,975 | 4.39% |
| 15:00 | 7,601 | 4.19% |
| 16:00 | 8,005 | 4.41% |
| 17:00 | 6,112 | 3.37% |
| 18:00 | 7,553 | 4.16% |
| 19:00 | 7,273 | 4.00% |
| 20:00 | 7,475 | 4.12% |
| 21:00 | 6,819 | 3.75% |
| 22:00 | 7,811 | 4.30% |
| 23:00 | 7,957 | 4.38% |
|       |       |       |

| Total Hits during Work Hours (8:00am-5:00pm)  | 66,614  | 36.68%  |
|-----------------------------------------------|---------|---------|
| Total Hits during After Hours (5:01pm-7:59am) | 114,999 | 63.32%  |
| Total                                         | 181,613 | 100.00% |

### **Summary of Hits by Hour of the Day**

| Most Active Hour of the Day  | 00:00-00:59 |
|------------------------------|-------------|
| Least Active Hour of the Day | 17:00-17:59 |

# **Visit Duration by Visits**

25,000 20,000 15,000 10,000 5,000

This report shows the number and percentages of visits over selected visit lengths.

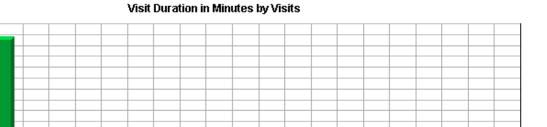

#### **Visit Duration by Visits**

10 11

| Visit Duration in Minutes | Visits | %       |
|---------------------------|--------|---------|
| 0–1                       | 22,839 | 69.99%  |
| 1–2                       | 1,203  | 3.69%   |
| 2–3                       | 676    | 2.07%   |
| 3–4                       | 487    | 1.49%   |
| 4–5                       | 435    | 1.33%   |
| 5–6                       | 313    | 0.96%   |
| 6–7                       | 238    | 0.73%   |
| 7–8                       | 256    | 0.78%   |
| 8–9                       | 244    | 0.75%   |
| 9–10                      | 233    | 0.71%   |
| 10–11                     | 237    | 0.73%   |
| 11–12                     | 248    | 0.76%   |
| 12–13                     | 226    | 0.69%   |
| 13–14                     | 231    | 0.71%   |
| 14–15                     | 184    | 0.56%   |
| 15–16                     | 168    | 0.51%   |
| 16–17                     | 149    | 0.46%   |
| 17–18                     | 163    | 0.50%   |
| 18–19                     | 128    | 0.39%   |
| 19–20                     | 143    | 0.44%   |
| Subtotal                  | 28,801 | 88.26%  |
| Other                     | 3,830  | 11.74%  |
| Total                     | 32,631 | 100.00% |

Visit Duration by Visits 115

# **Visit Duration by Page Views**

This report shows the number and percentages of pages views over selected visit lengths.

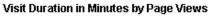

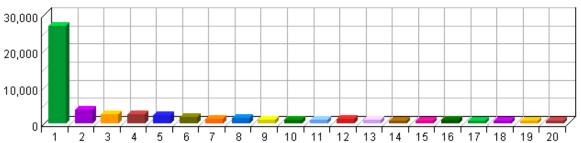

**Visit Duration by Page Views** 

| Visit Duration in Minutes | Views   | %       |
|---------------------------|---------|---------|
| 0–1                       | 26,902  | 14.90%  |
| 1–2                       | 3,854   | 2.13%   |
| 2–3                       | 2,633   | 1.46%   |
| 3–4                       | 2,577   | 1.43%   |
| 4–5                       | 2,163   | 1.20%   |
| 5–6                       | 1,723   | 0.95%   |
| 6–7                       | 1,161   | 0.64%   |
| 7–8                       | 1,431   | 0.79%   |
| 8–9                       | 995     | 0.55%   |
| 9–10                      | 1,129   | 0.63%   |
| 10–11                     | 1,089   | 0.60%   |
| 11–12                     | 1,222   | 0.68%   |
| 12–13                     | 1,055   | 0.58%   |
| 13–14                     | 881     | 0.49%   |
| 14–15                     | 867     | 0.48%   |
| 15–16                     | 899     | 0.50%   |
| 16–17                     | 776     | 0.43%   |
| 17–18                     | 663     | 0.37%   |
| 18–19                     | 660     | 0.37%   |
| 19–20                     | 644     | 0.36%   |
| Subtotal                  | 53,324  | 29.53%  |
| Other                     | 127,225 | 70.47%  |
| Total                     | 180,549 | 100.00% |

### **Browsers and Platforms Dashboard**

This displays key graphs and tables that provide an overview of the Browsers and Platforms chapter. Click on the title of a graph or table to navigate to the corresponding page.

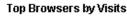

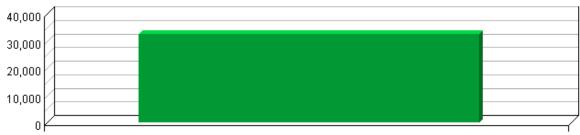

#### Top Browsers by Visits Trend

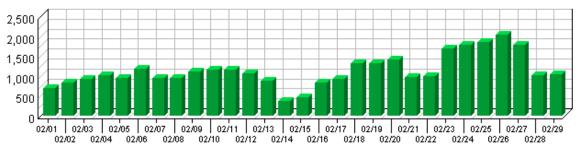

#### Top Platforms by Visits Trend

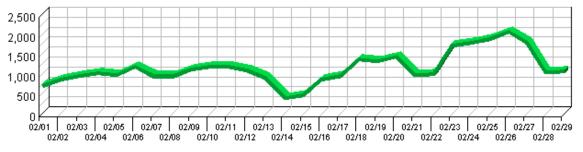

### **Top Browsers**

This report identifies the most popular browsers used by visitors to your site. This information will only be displayed if your server is logging the browser/platform information.

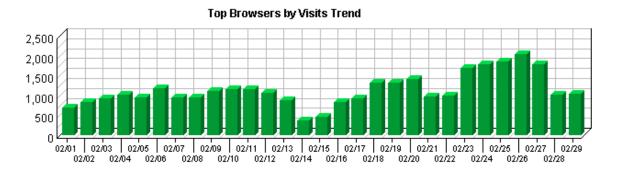

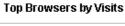

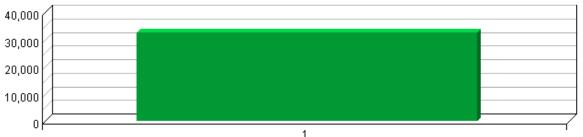

**Top Browsers** 

|    | Browser | Visits        | <b>%</b> | Hits    |
|----|---------|---------------|----------|---------|
| 1. | Others  | 32,649 100.00 | <b>%</b> | 181,613 |
|    | Total   | 32,649 100.00 | %        | 181,613 |

Top Browsers 121

122 Top Browsers

# **Top Browsers by Version**

This report lists the browser versions most common among your visitors.

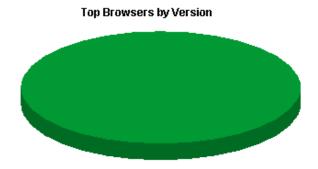

**Top Browsers by Version** 

|    | Browser | Version            | Visits | %       | Hits    |
|----|---------|--------------------|--------|---------|---------|
| 1. | Others  | Version<br>Unknown | 32,649 | 100.00% | 181,613 |
|    |         | Other              | 0      | 0.00%   | 0       |
|    | Total   |                    | 32,649 | 100.00% | 181,613 |

### **Top Spiders**

This report identifies robots, spiders, crawlers and search services visiting your site. The spiders shown in this report are based on a configured list in the product code. If your site uses JavaScript tagging to monitor traffic (for example, WebTrends SmartSource Data Collector), only spiders that use JavaScript will appear in this report.

No data for this section in the log data analyzed.

Top Spiders 125

126 Top Spiders

### **Top Platforms**

This report identifies the operating systems most used by the visitors to the site. This information will only be displayed if your server is logging the browser/platform information.

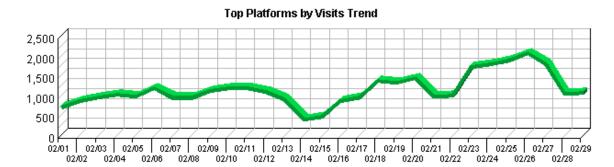

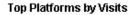

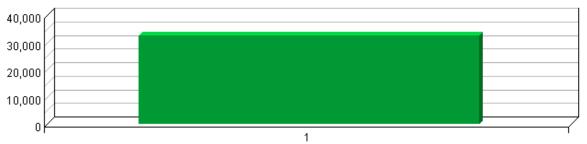

**Top Platforms** 

|    | Platform | Visits %       | Views   |
|----|----------|----------------|---------|
| 1. | Others   | 32,649 100.00% | 181,613 |
|    | Total    | 32,649 100.00% | 181,613 |

Top Platforms 127

128 Top Platforms

# **Glossary**

The following terms are used in Reporting Center reports, and some are used throughout the World Wide Web in general.

#### Glossary

| Active<br>Campaign                   | The Active Campaign is one that a visitor has seen or received that has not reached the end of its duration.                                                                                                    |
|--------------------------------------|----------------------------------------------------------------------------------------------------|
| Active<br>Campaigns                  | The Active Campaign is one that a visitor has seen or received that has not reached the end of its duration.                                                                                                    |
| Ad                                   | A graphic or banner which takes a visitor to another web site when clicked.                                                                                                    |
| Ad Click                             | A click on an advertisement which takes a visitor to another web site.                                                                                                    |
| Ad View                              | Occurs when an ad is displayed to a visitor. Once visitors have viewed an ad, they can click on it (see Ad Click). There may be more than one ad on an ad view.                                                                                                    |
| Authenticated<br>Username            | A unique visitor tracked by user name and password rather than by IP address. You may find more authenticated user names than total visitors because several persons may be using the same IP address. Since many ISPs dynamically assign IP addresses, and since multiple visitors may use a single IP address, authentication is a much more accurate way to identify visitors. |
| Authentication                       | Technique that limits access to Internet or intranet resources to visitors who identify themselves by entering a user name and password.                                                                                                    |
| Avg. Frequency                       | This measure is the average number of times these visitors have visited your site over their lifetime.                                                                                                    |
| Avg. Latency                         | This measure is the average number of days between visits for visitors over their lifetime. Note: A zero latency means the average time between visits is less than 24 hours.                                                                                                    |
| Avg. Lifetime<br>Value               | The average lifetime value is the average of the sum of all order values.                                                                                                    |
| Avg. Most<br>Recent Purchase<br>Amt. | The average most recent purchase amount for this group of visitors.                                                                                                    |
| Avg. Recency                         | The number of days since the last visit is averaged for each visit in the reporting timeframe. Note: A zero recency means you have visited within the last 24 hours, or that the average value is less than one day.                                                                                                    |
| Bandwidth                            | Measure of the traffic on a site. Bandwidth is expressed as the amount of data transferred in a specified unit of time.                                                                                                    |
| Browser                              | A program used to locate and view web pages. These include Netscape, Mosaic, Microsoft Internet Explorer, and others.                                                                                                    |
| Campaign<br>Lifetime Value           | The total order value associated to the campaign.                                                                                                    |
| Click Through<br>Rate                | Percentage of visitors who viewed an ad and also clicked on it. This is a good indication of an ad's effectiveness.                                                                                                    |
| Client                               | A computer that accesses resources provided by another computer, called a server.                                                                                                    |
| Client Errors                        | An error occurring due to an invalid request by the visitor's browser. Client errors are in the 400–range. See the "Status Code" glossary entry for more information.                                                                                                    |
|                                      |                                                                                                    |

| Company<br>Database                | The database installed and used by Reporting Center to look up the company name, city, state, and country corresponding to a specific domain name.                                                                                                    |
|------------------------------------|----------------------------------------------------------------------------------------------------|
| Cookies                            | Files containing information about web site visitors. This information can include the visitor's user name, preferences, etc. The information is provided by visitors during their first visit to a web site. The server records this information in a text file and stores it on the visitor's hard drive. At the beginning of later visits, the server looks for a cookie and configures itself based on the information provided. |
| Days Since First<br>Purchase       | The number of days since the first purchase since these visitors have been tracked.                                                                                                    |
| Days Since Most<br>Recent Purchase | The number of days since the last purchase for the campaign.                                                                                                    |
| <b>Destination Page</b>            | A page chosen by the system administrator for Path Analysis. The Path Analysis pages track which clicks brought each visitor to the selected Destination Page.                                                                                                    |
| Domain Name                        | The text name corresponding to the IP address of a computer on the Internet. For example, www.webtrends.com is a domain name.                                                                                                    |
| Domain Name<br>Lookup              | The process of converting an IP address into a text name (for example, 204.245.240.194 is converted to www.webtrends.com).                                                                                                    |
| <b>Entry File</b>                  | The first file requested by a visitor during a visit to your web site.                                                                                                    |
| Entry Page                         | The first page viewed during a visit to your web site. If a visit consists only of hits to non-page files, that visit has no entry page. This can cause the total number of entry pages to be less than the total number of visits.                                                                                                    |
| Exit Page                          | The last page viewed during a visit to your web site. If a visit consists only of hits to non-page files, that visit has no exit page. This can cause the total number of exit pages to be less than the total number of visits.                                                                                                    |
| FTP                                | File Transfer Protocol. It is a standard method of sending files from one computer to another over the Internet.                                                                                                    |
| File Type                          | Identifies types of files by their file extension. For example, a file named graphic.gif is identified as type "gif."                                                                                                    |
| Filters                            | A means of narrowing the scope of a report by specifying ranges or types of data to include or exclude.                                                                                                    |
| First Campaign                     | The First Campaign is the one that originally drove a visitor to your site.                                                                                                    |
| First Campaign<br>Lifetime Value   | The lifetime value is the sum of all order values.                                                                                                    |
| First Campaign<br>Type             | User-defined category shown for the first campaign for a visitor. Examples include online banner ads, e-marketing newsletters, and direct mail campaigns.                                                                                                    |
| Frequency                          | Frequency is the number of times this visitor has visited your site since this visitor has been tracked.                                                                                                    |
| GIF                                | Graphics Interchange Format. It is a graphics file format commonly used in HTML documents.                                                                                                    |
| Geography                          | Geography indicates the world region, country, state/province, and city.                                                                                                    |
| HTML                               | Hypertext Markup Language. It is the programming language for static web pages. It usually includes hypertext links between related objects and documents.                                                                                                    |
| HTTP                               | Hypertext Transfer Protocol. It is a standard method of transferring data between a Web server and a Web browser.                                                                                                    |
| Hit                                | Each file requested by a visitor registers as a hit. There can be several hits on each page. While the volume of hits reflects the amount of server traffic, it is not an accurate reflection of the number of pages viewed.                                                                                                    |
| Home Page                          | The main or introductory page of a web site. The home page provides visitors with an                                                                                                    |

overview and links to the rest of the site. It often contains or links to a Table of Contents.

|                                  | Contents.                                                                                                    |
|----------------------------------|----------------------------------------------------------------------------------------------------|
| Home Page URL                    | The URL for the home page of the site analyzed in the report.                                                                                                    |
| IP Address                       | Internet Protocol Address. It is a series of four one—to three—digit numbers separated by periods. It is used to identify a computer connected to the Internet. For example, 212.6.125.76 is an IP address.                      |
| JPEG                             | Joint Photographic Expert Group. It is a compressed graphics format common on the Internet.                                                                                                    |
| Latency                          | This measure is the average number of days between visits for visitors over their lifetime. Note: A zero latency means the average time between visits is less than 24 hours.                                                    |
| Lifetime Value                   | This is the maximum value for all orders for this period.                                                                                                    |
| Log File                         | A file created by a Web or proxy server which contains information about the activity of the server.                                                                                                    |
| Most Recent<br>Campaign          | The Most Recent Camapaign is the last one that a visitor has seen or received that has not reached the end of its duration.                                                                                                    |
| New Users                        | Visitors who didn't have a cookie on their first visit, but had one during later visits.                                                                                                    |
| No Referrer                      | Indicates visits to your web site that did not originate from any other site. For example, any visitor who types the URL of your site directly into their browser window fits into this category.                                |
| <b>Order Count</b>               | This measure reflects the number of orders from completed purchases.                                                                                                    |
| Order Value                      | This measure reflects the monetary amount generated from completed purchases.                                                                                                    |
| Other                            | In tables showing a variable-length list of items, the number of items may exceed the number that can be viewed at one time. The values for the items not currently shown are added together and shown in the row named "Other." |
| Page                             | Any document, dynamic page, or form. Different types of profiles have different default settings for which file extensions qualify a file as a page. These settings can be changed by the Reporting Center system administrator. |
| Page View                        | A hit to any file classified as a page. Contrast the value for "page views" with the value for "hits," which includes hits to files of every type.                                                                               |
| Palm Browser                     | A program used on a Palm device to display site content, similar to Netscape or Internet Explorer on PCs.                                                                                                    |
| Palm Device                      | A portable personal computer small enough to fit in the palm of a person's hand. Reporting Center reports only include Palm devices if the log files shows the device used a Palm browser.                                       |
| Path Through<br>Site             | The sequence of pages a visitor views, from the entry page to the exit page and all pages in between.                                                                                                    |
| Paths from Start                 | The sequence of pages a visitor views, excluding the entry page.                                                                                                    |
| Paths to<br>Destination          | The sequence of pages a visitor views before arriving at a selected Destination Page.                                                                                                    |
| Platform                         | Refers to the operating system, such as Linux or Windows 98.                                                                                                    |
| Protocol                         | An established method of exchanging data over the Internet.                                                                                                    |
| Purchase<br>Conversion<br>Funnel | Analysis of the conversion process through a four-step purchase process.                                                                                                    |
| <b>Purchase Count</b>            | The total number of purchase transactions (not units ordered) for this visitor since the visitor has been tracked.                                                                                                    |
| Recency                          | This measure is the number of days since the most recent visit for a visitor.                                                                                                    |

| Referrer                  | URL of a web page that refers visitors to your site.                                                                                                    |
|---------------------------|----------------------------------------------------------------------------------------------------|
| Report Period             | The dates covered in the report. You may select a report period of any day, week, month, quarter, or year within the data provided by the log analysis.                                                                                                    |
| Returning<br>Visitors     | Visitors who already had a cookie from your site before they visited.                                                                                                    |
| Scenario<br>Analysis Step | The name of the step in the defined scenario. The step marks progress on the path that is being monitored.                                                                                                    |
| Script                    | A simple programming language used to execute specific or limited tasks. Scripts are often used for pages on the Internet to serve dynamic content and to tailor pages for individual visitors.                                                                                                    |
| Search<br>Keywords        | A keyword is a single word from within a search phrase. In the phrase "cordless phone" the individual keywords are "cordless" and "phone".                                                                                                    |
| Search Phrase             | The search phrase a visitor used to find your site.                                                                                                    |
| Server                    | A computer that hosts information available to anyone accessing the Internet or an internal intranet.                                                                                                    |
| Server Error              | An error occurring on the server. Web server errors have codes in the 500 range.                                                                                                    |
| Single Access<br>Page     | A page on your web site that visitors open, then exit from, without viewing any other page. To qualify, the visit must be to a page with a valid document type. If the visit is to a document with a different type (such as a graphic or sound file), the file does not count as a single access page, and the visit is not included in the total. Such visits are often the result of other sites referencing a specific downloadable file or graphic on your site. In these cases, a visit may have a single hit to a non–document type file, and will not be counted in the percentage calculations. |
| Spider                    | An automated program which searches the internet.                                                                                                    |
| Status Code               | The HTTP status code of a file request specifies whether the transfer was successful or not, and why. These codes are defined in RFC 2616, section 6.1.1.                                                                                                    |

#### "Success" codes:

100 = Success: Continue

**101 = Success**: Switching Protocols

200 = Success: OK 201 = Success: Created 202 = Success: Accepted

**203 = Success**: Non–Authoritative Information

204 = Success: No Content
205 = Success: Reset Content
206 = Success: Partial Content
300 = Success: Multiple Choices
301 = Success: Moved Permanently

302 = Success: Found 303 = Success: See Other 304 = Success: Not Modified 305 = Success: Use Proxy

307 = Success : Temporary Redirect

#### "Failed" codes:

400 = Failed: Bad Request401 = Failed: Unauthorized402 = Failed: Payment Required

**403 = Failed**: Forbidden

**404** = **Failed**: Not Found **405** = **Failed**: Method Not Allowed **406** = **Failed**: Not Acceptable **407** = **Failed**: Proxy Authentication Required **408** = **Failed**: Request Time-out **409** = **Failed**: Conflict 410 = Failed: Gone 411 = Failed: Length Required 412 = Failed: Precondition Failed **413** = **Failed**: Request Entity Too Large **414 = Failed**: Request–URI Too Large **415** = **Failed**: Unsupported Media Type **416** = **Failed**: Requested range not satisfiable **417** = **Failed**: Expectation Failed **500** = **Failed**: Internal Server Error **501** = **Failed**: Not Implemented **502** = **Failed**: Bad Gateway **503** = **Failed**: Service Unavailable **504** = **Failed**: Gateway Time–out **505** = **Failed**: HTTP Version Not Supported Subtotal In tables showing a variable length list of items, the number of items may exceed the number that can be viewed at one time. The values for the items currently shown are added together and shown in the row named "Subtotal." See "Top-Level Domain." Suffix (Domain Name) Time Interval A one-year report displays monthly time increments. A one-quarter report displays weekly time increments. A one-month report or a one-week report displays daily time increments. A daily report displays hourly time increments. An hour-long interval marked 12:00, for example, includes all activity between 12:00 and 12:59. Time before The number of days between a new buyer's first visit and first purchase. Order Time between The number of days between a visitor's previous purchase and most recent purchase in **Purchases** this report period. Top-Level The suffix of a domain name. A top-level domain can be based on the type of **Domain** organization (.com, .edu, .museum, .name, etc) or it can be a country code (.uk, .de, .jp, .us, etc.). The top-level domain can be used to identify the type of web site. The following is a partial list of how this report categorizes top-level domains: ARPANET: .arpa Commercial: .com .co .com.[country code] .co.[country code] .firm.co .firm.ve .ltd.uk .info .biz **Education**: .edu .edu.[country-code] .ed.[country code] .ac.[country code] .school.[country code] .k12.[country code] .re.kr .sch.uk .edunet.tn **International**: .int .int.co .int.ve .intl.tn Government: .gov .gov.[country code] .gove.[country code] .go.[country code] Military: .mil .mil.[country code]

Glossary 133

**Network**: .net .ad.jp .ne.kr .net.[country code]

Organization: .org .or .org.[country code] .or.[country code]

Personal: .name

|                          | 1 or botter. Harrie                                                                                                    |
|--------------------------|----------------------------------------------------------------------------------------------------|
| Total                    | This table row gives the sum of all of the items for the current table during this report period. If the number of items for the table exceeds the number that can be viewed at one time, then a "Subtotal" row and an "Other" row will also be provided, and their sum will equal the Total row.                                                                                                    |
| Traffic                  | The quantity of data transferred.                                                                                                    |
| URL                      | Uniform Resource Locator. It is a means of identifying an exact location on the Internet. For example, http://www.webtrends.com/html/info/default.htm is the URL which defines the location of the page Default.htm in the /html/info/ directory on the NetIQ Corporation web site. As the previous example shows, a URL is comprised of four parts: Protocol Type (HTTP), Machine Name (webtrends.com), Directory Path (/html/info/), and File Name (default.htm). |
| Unique Visitors          | Individuals who visited your site during the report period. If someone visits more than once, they are counted only the first time they visit.                                                                                                    |
| User Agent               | Portion of a log file that identifies the browser and platform used by a visitor.                                                                                                    |
| Users Without<br>Cookies | Visitors who come to your site with cookies disabled. There is no way to determine if these visitors are new or returning.                                                                                                    |
| Visit                    | A visit is a series of actions that begins when a visitor views their first page from the server, and ends when the visitor leaves the site or remains idle beyond the idle—time limit. The default idle—time limit is thirty minutes. This time limit can be changed by the system administrator.                                                                                                    |
| Visit Duration (Minutes) | The number of minutes your web site was viewed by a visitor.                                                                                                    |
| <b>Visitor Minutes</b>   | Total number of minutes your site was viewed by all visitors during the report period.                                                                                                    |
| Visits with<br>Clicks    | Visits to your site where at least one ad was clicked on.                                                                                                    |
| WAP Browser              | A program used on a WAP device to display site content, similar to Netscape or Internet Explorer on PCs.                                                                                                    |
| WAP Carrier              | A server that acts as an intermediary and relays requests from visitors with WAP devices to your site.                                                                                                    |
| WAP Device               | A wireless device using Wireless Application Protocol (WAP), such as a cellular telephone or radio transceiver, that can be used to access the Internet. Reporting Center reports only include WAP devices if the log file shows the device used a WAP browser.                                                                                                    |
| WTLS                     | Acronym for Wireless Transport Layer Security protocol, which is the security layer endorsed by the WAP Forum (www.wapforum.org). Its primary goal is to provide privacy, data integrity, and authentication for WAP applications.                                                                                                    |